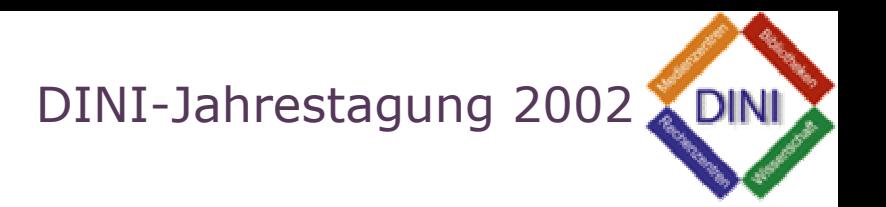

### Entwicklungs- und Einführungsstrategien von E-Learning an Hochschulen

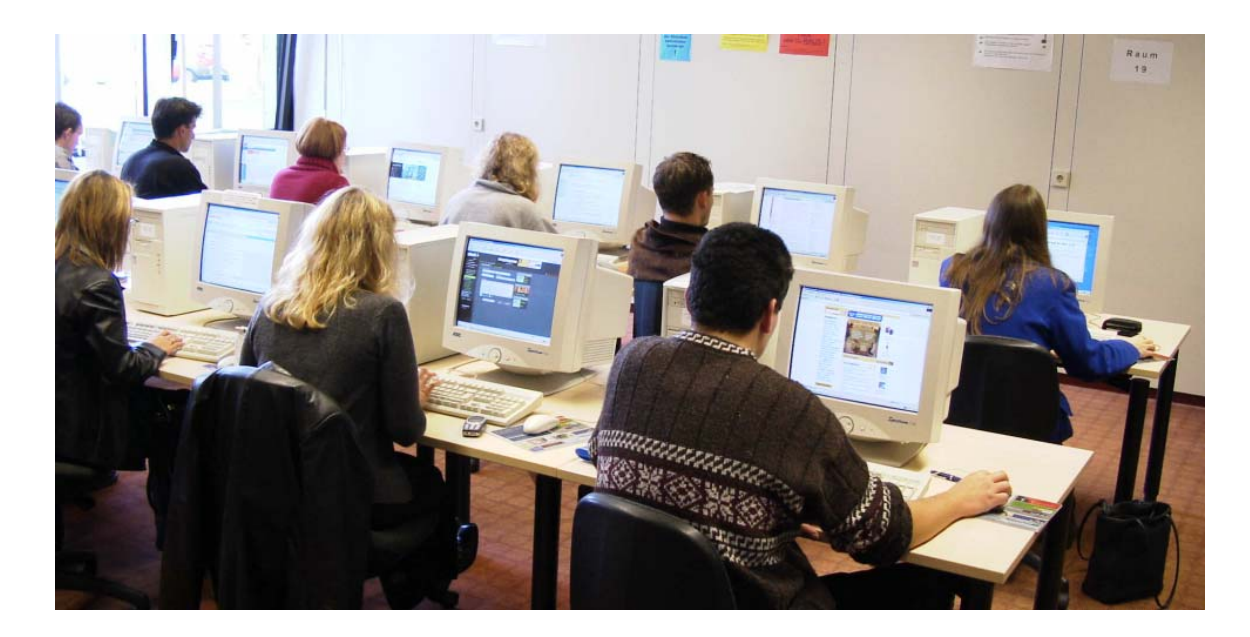

Ulrich GlowallaForschungsgruppe Instruktion und Interaktive Medien (IIM) Justus-Liebig-Universität Giessen

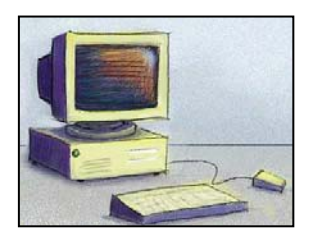

### Zur Person

- ▶ Forschungsgruppe Instruktion und Interaktive Medien (IIM) Universität Giessen
- ▶ Multimedia Competence Center (MMCC) Universität Giessen
- ▶ Lerndesign GmbH Giessen

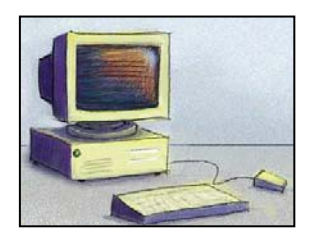

## Themenübersicht

- ▶ (some) E-Learning live
- Entwicklung von E-Learning
- Einführung von E-Learning
- Empfehlungen für Entwicklung und Einführung

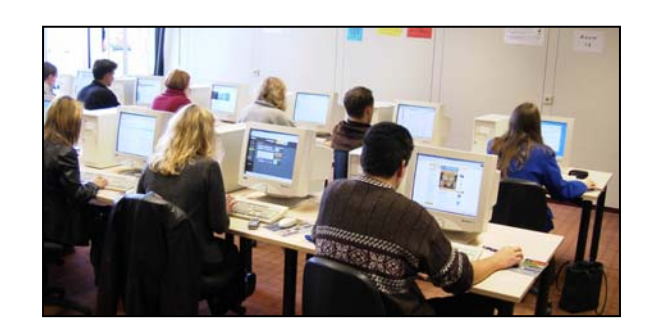

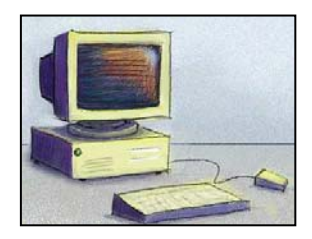

# E-Learning *live!*

- ▶ E-Vorlesung
- ▶ E-Seminar
- ▶ E-Skript

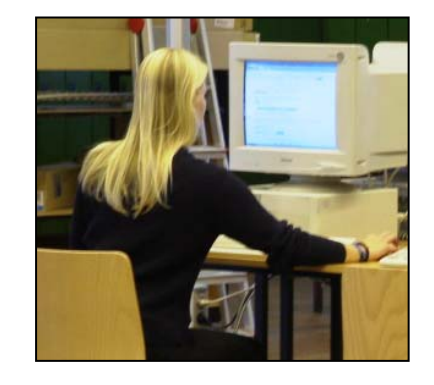

© iim 2002

### Von der Vorlesung zur interaktiven Präsenzkonserve

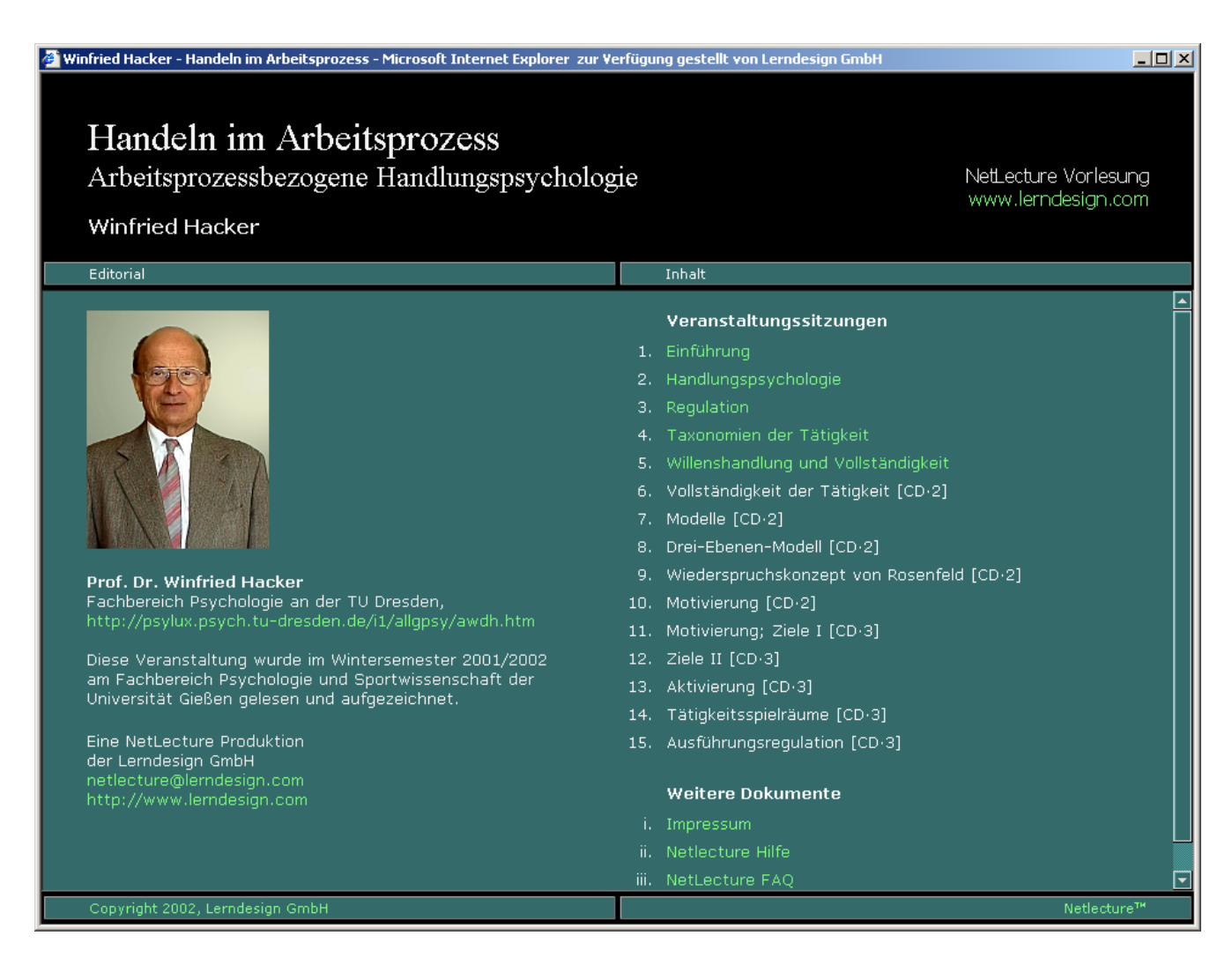

# Funktionen einer interaktiven Präsenzkonserve

Feld für Präsentationsfolien, die synchron zum Video an der richtigen Stelle wec hseln.

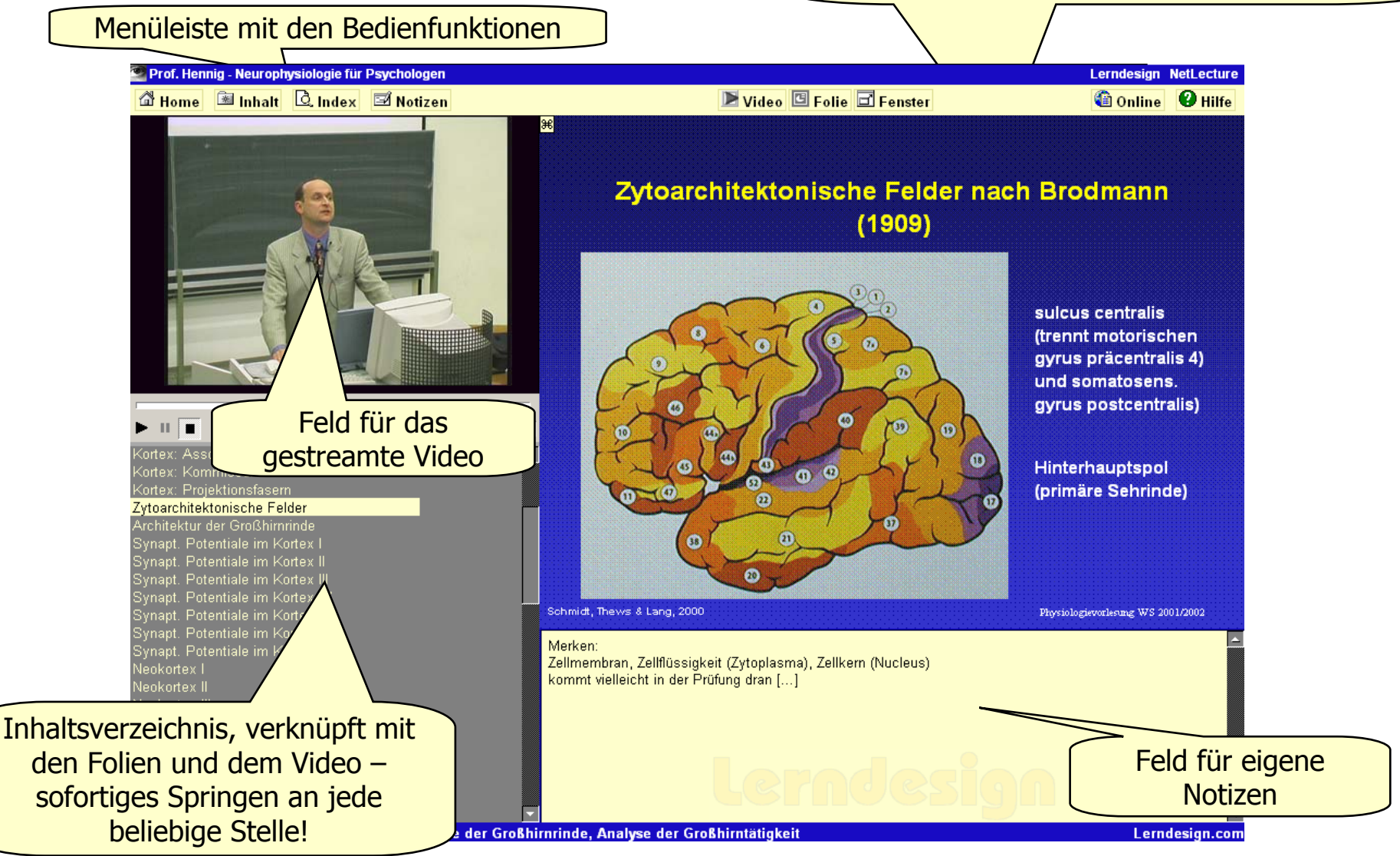

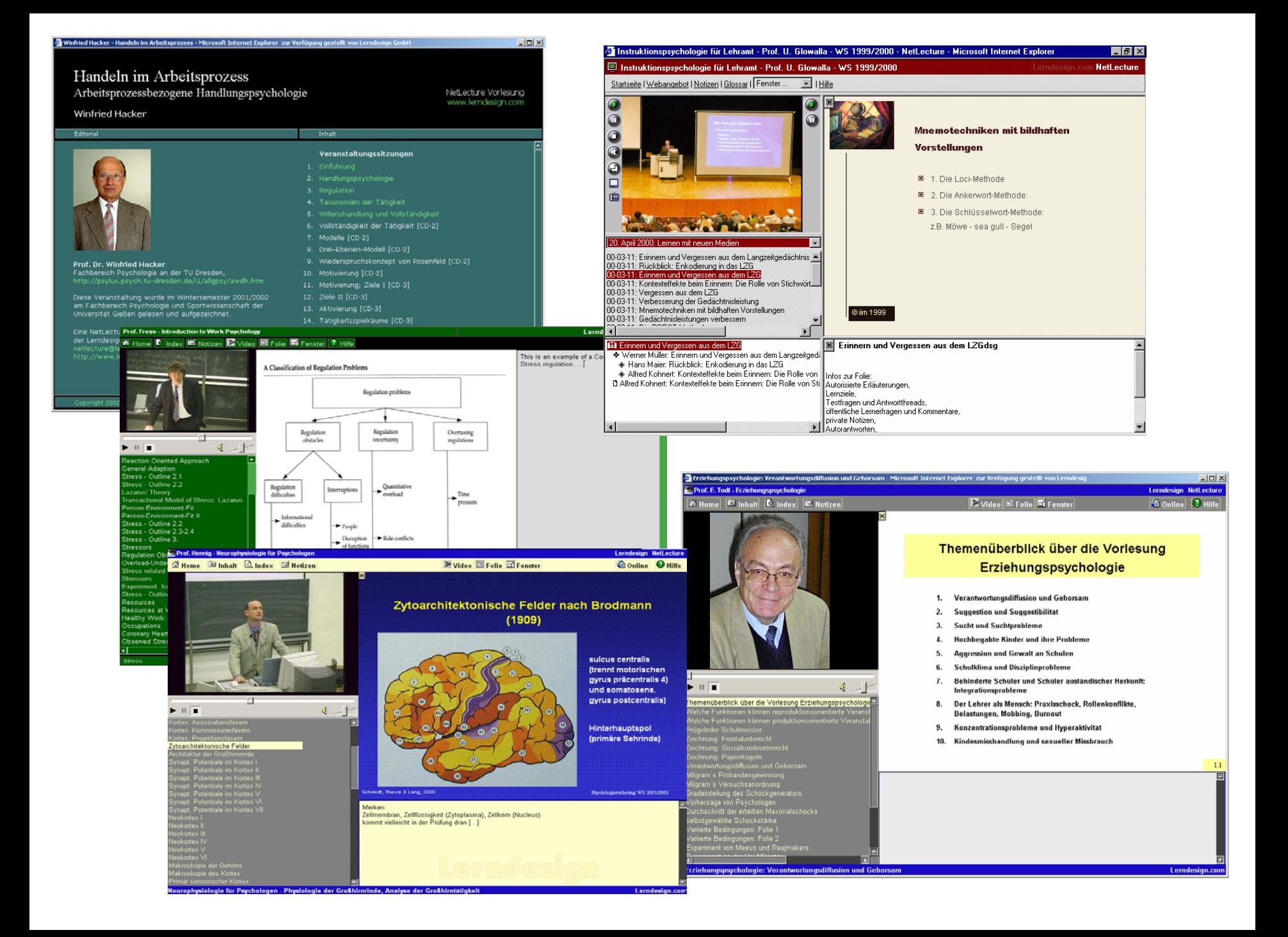

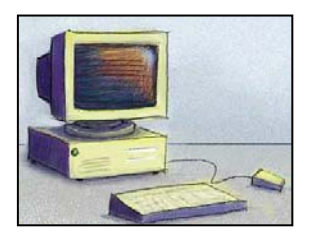

### Vorteile aus Sicht des Lerners

- Viewer mit 4 Fenstern:
	- Videoaufnahme
	- $\rightarrow$  Themenliste
	- **▶ Folien** 
		- Hotspots (HTMLbasiert)
	- $\rightarrow$  Notizen
		- $\bullet$ Dozentenbereich
		- Lernerbereich

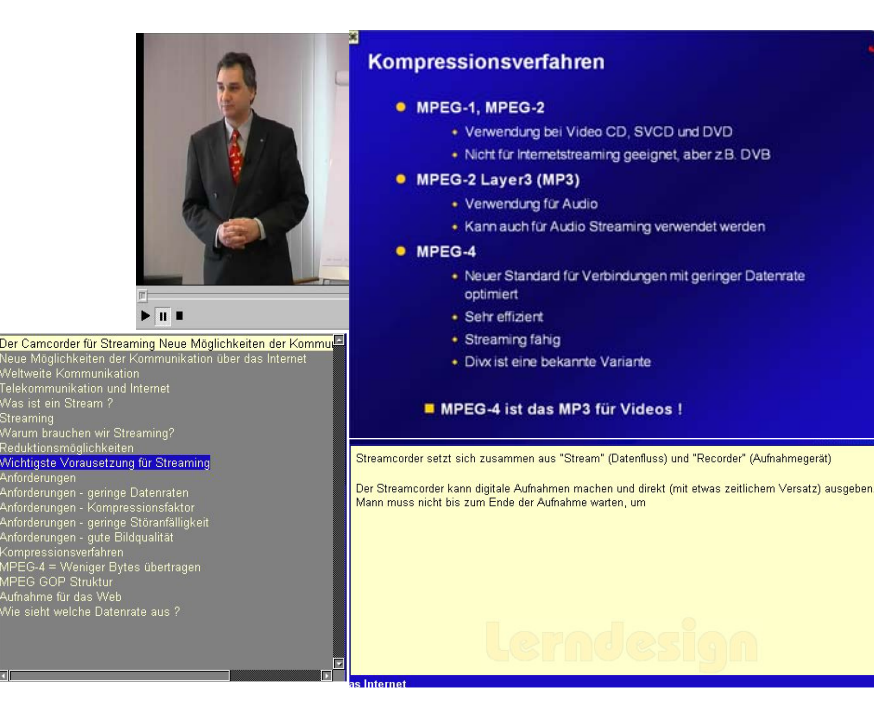

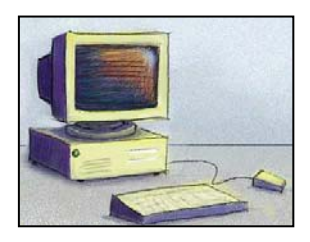

### Vorteile aus Sicht des Lerners

- ▶ Add-ons:
	- $\rightarrow$  Menu
	- Stichwortverzeichnis
	- Notizübersicht
	- Folienansicht
	- Videoansicht
	- Webanbindung (weitere Infos, Kollaborationsmöglichkeit)
	- $\rightarrow$  Hilfe

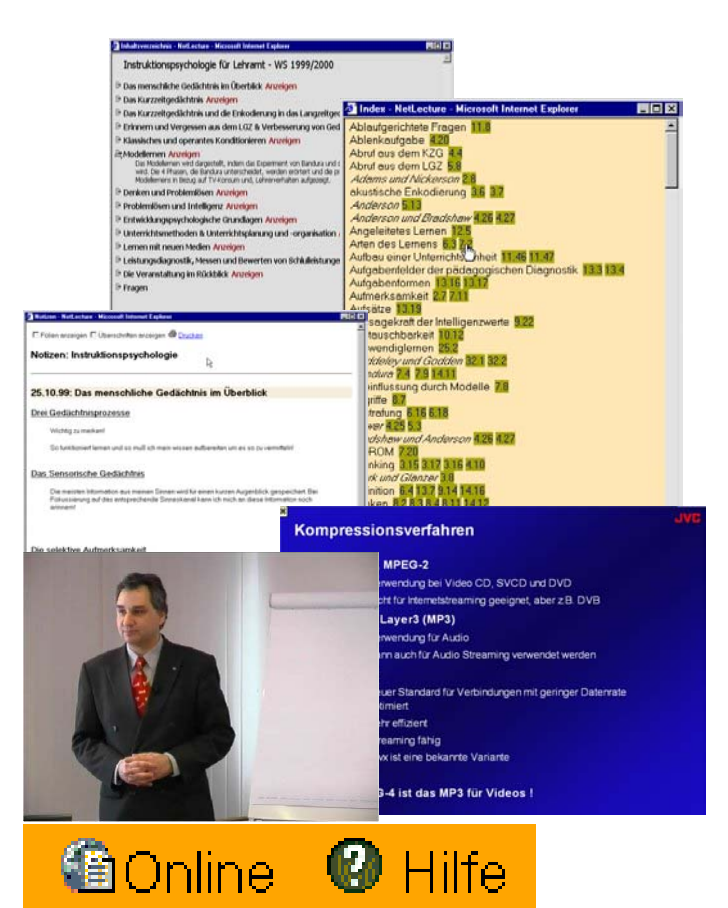

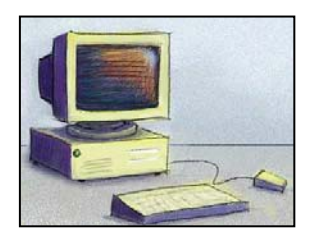

### Vorteile aus Sicht des Lerners

- Kontrollierbarkeit
	- Automatisches Blättern zur nächsten Folie
	- Springen zum gewünschten Abschnitt
	- **▶ Stoppen und Wiederholen**
	- Stoppen und Vertiefen (Interaktivität)
	- Annotation der Abschnitte und Folien

## Was bringen interaktive Präsenzkonserve ?

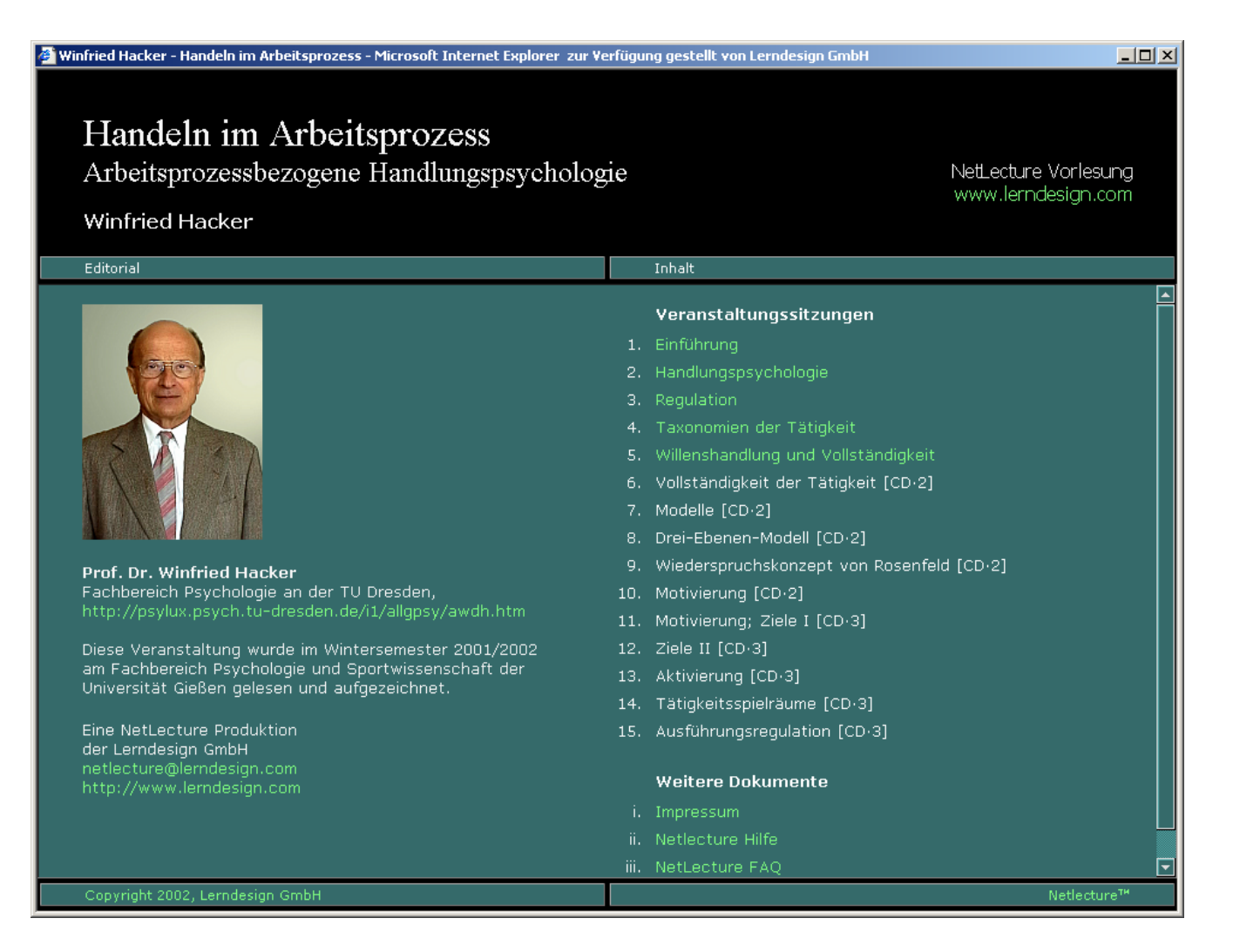

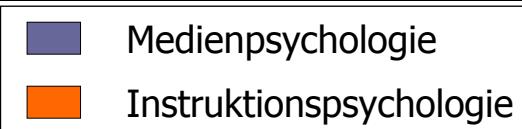

### Akzeptanzdaten zweier CD-ROMs

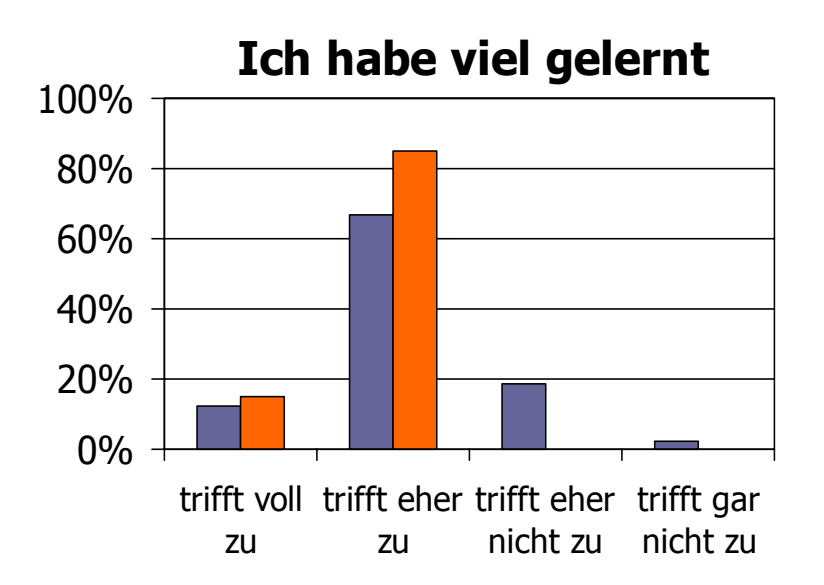

### Ich habe neue Anregungen bekommen

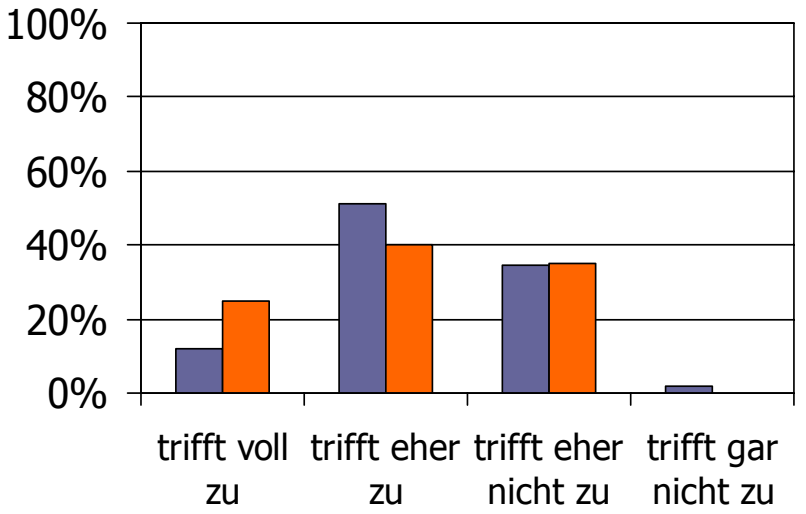

### 20%40%60%80%100%

### **Ich habe neue Inhalte verstanden**

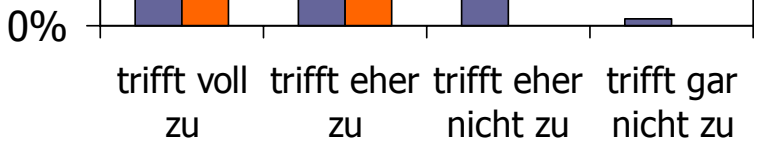

### Das Arbeiten hat Spaß gemacht

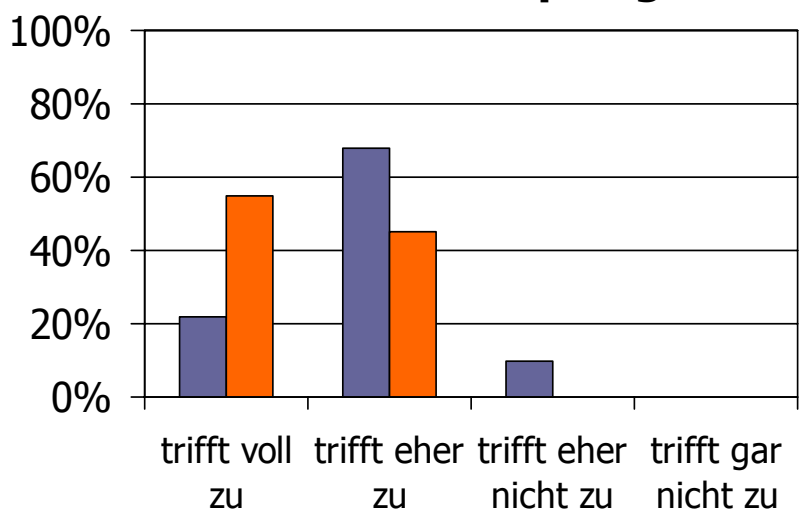

## Fixationen Bedingung "mit Video"

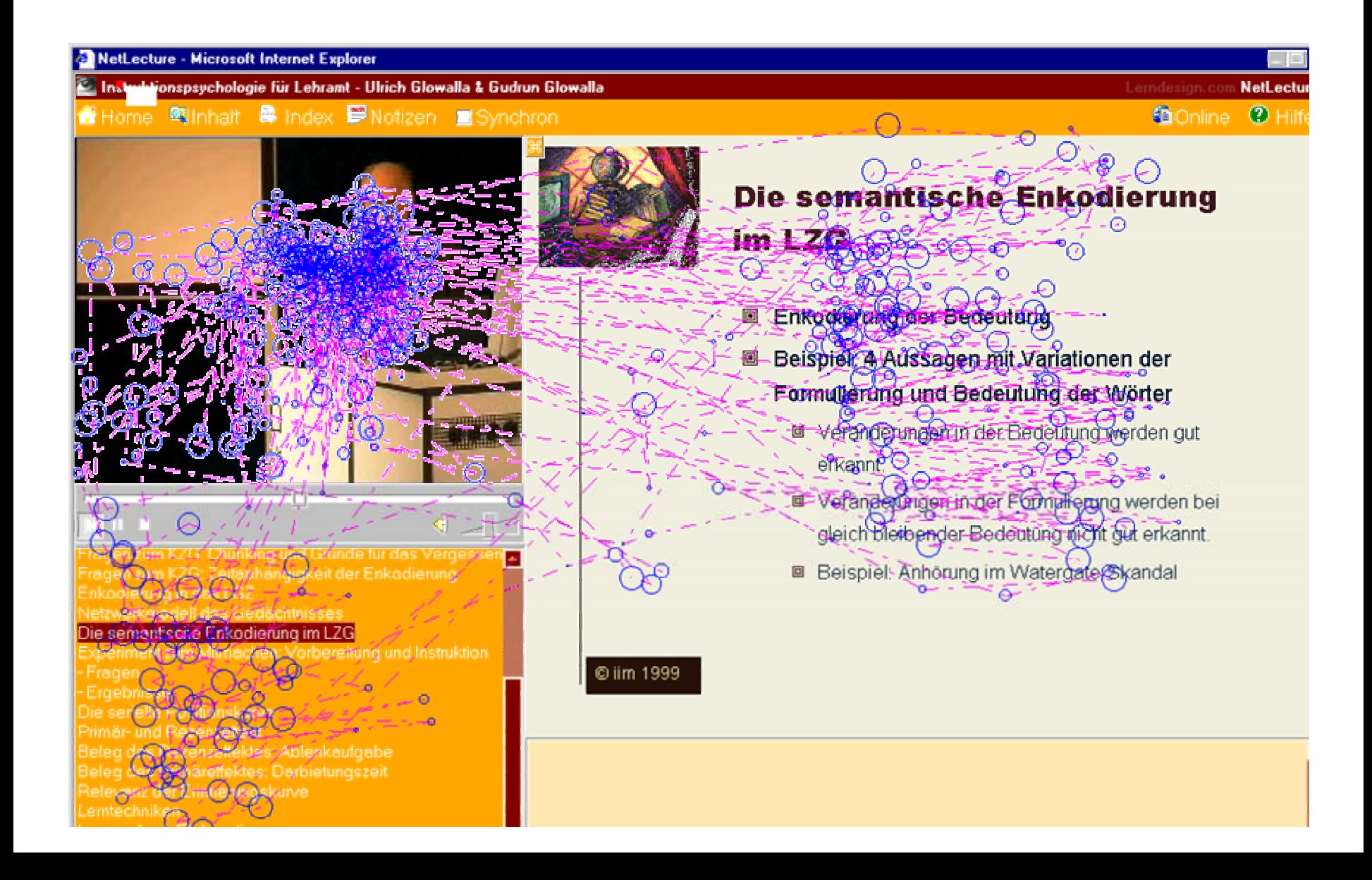

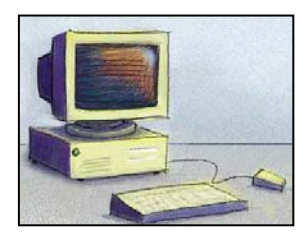

### Klausurpunkte in Abhängigkeit von Lernzeit mit CD-ROM

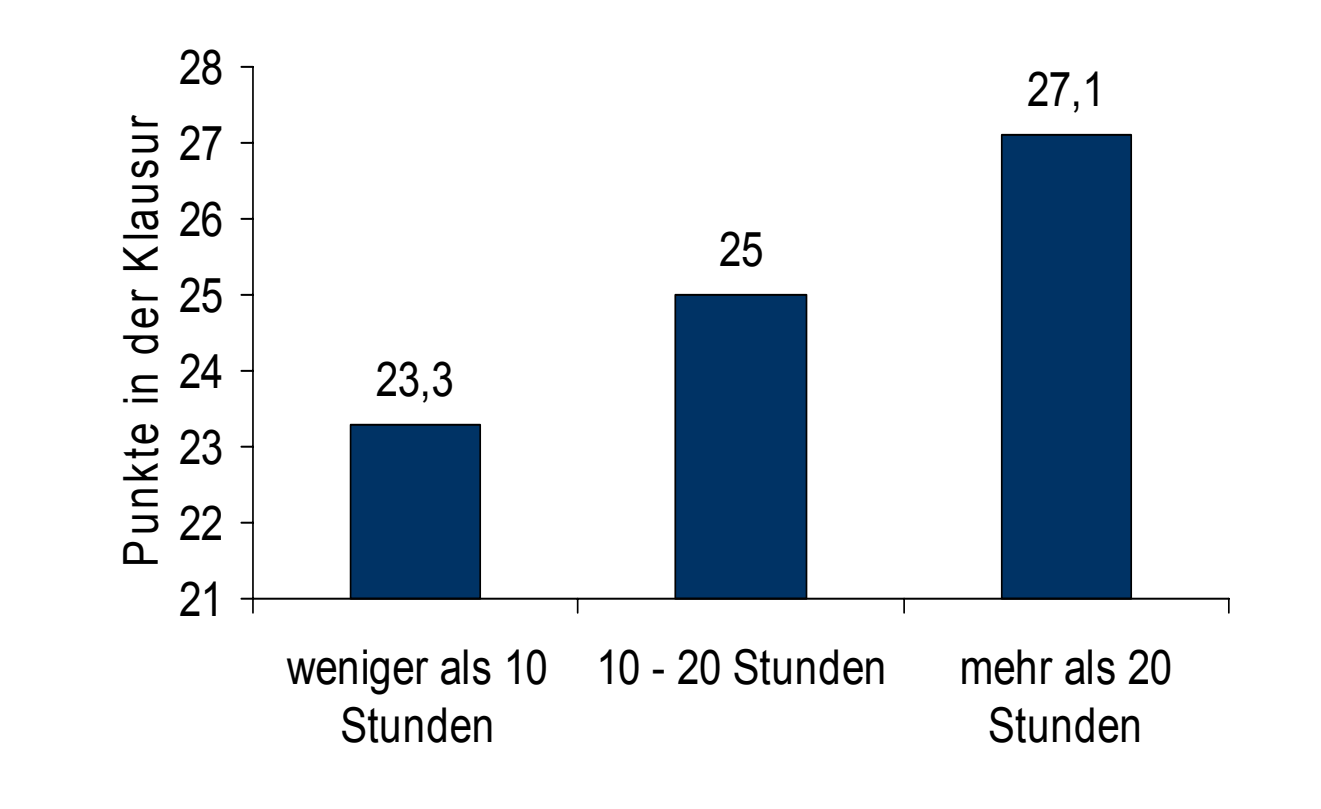

© iim 2002

## Vom spannenden Seminar zur nachhaltigen Seminarkonserve

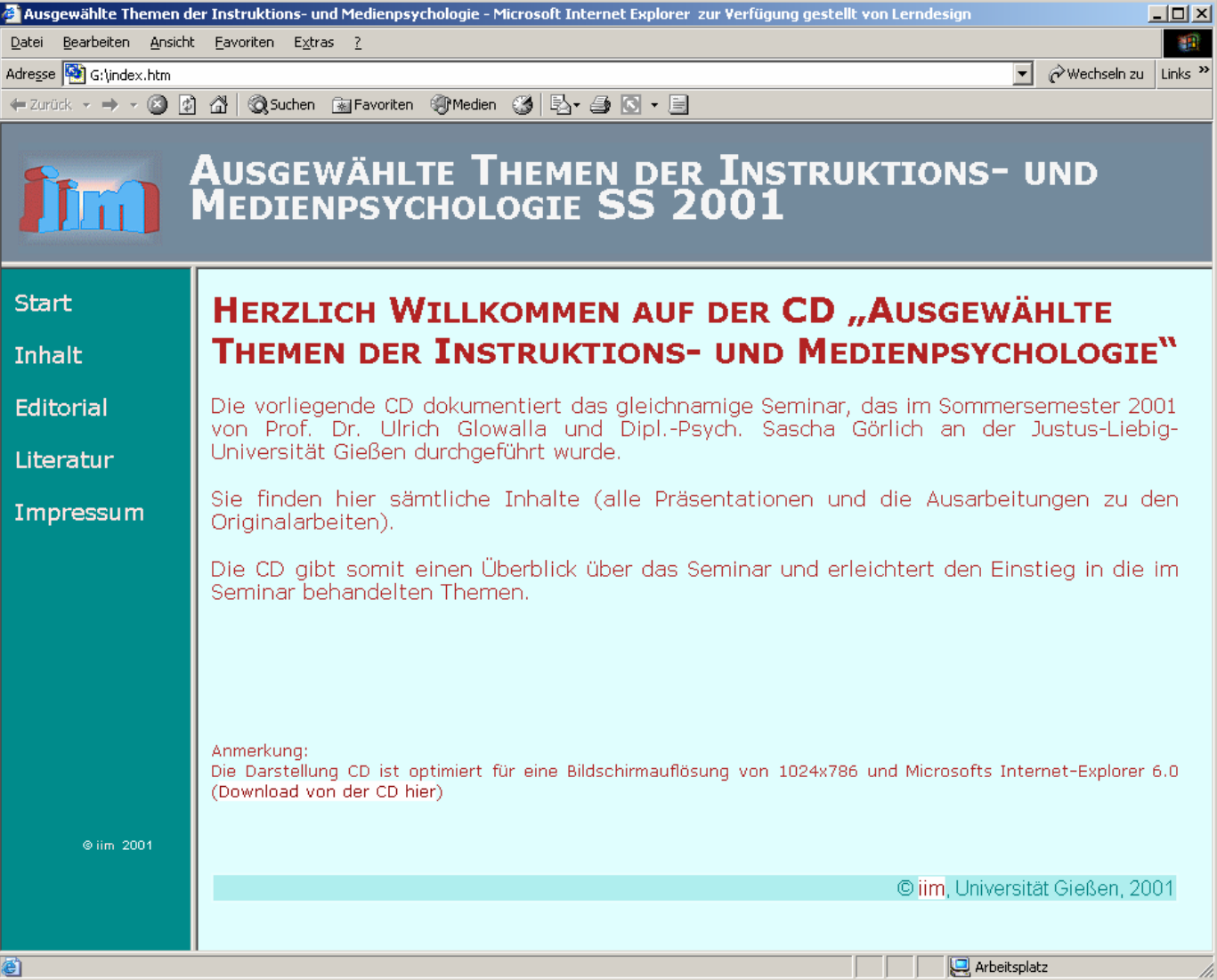

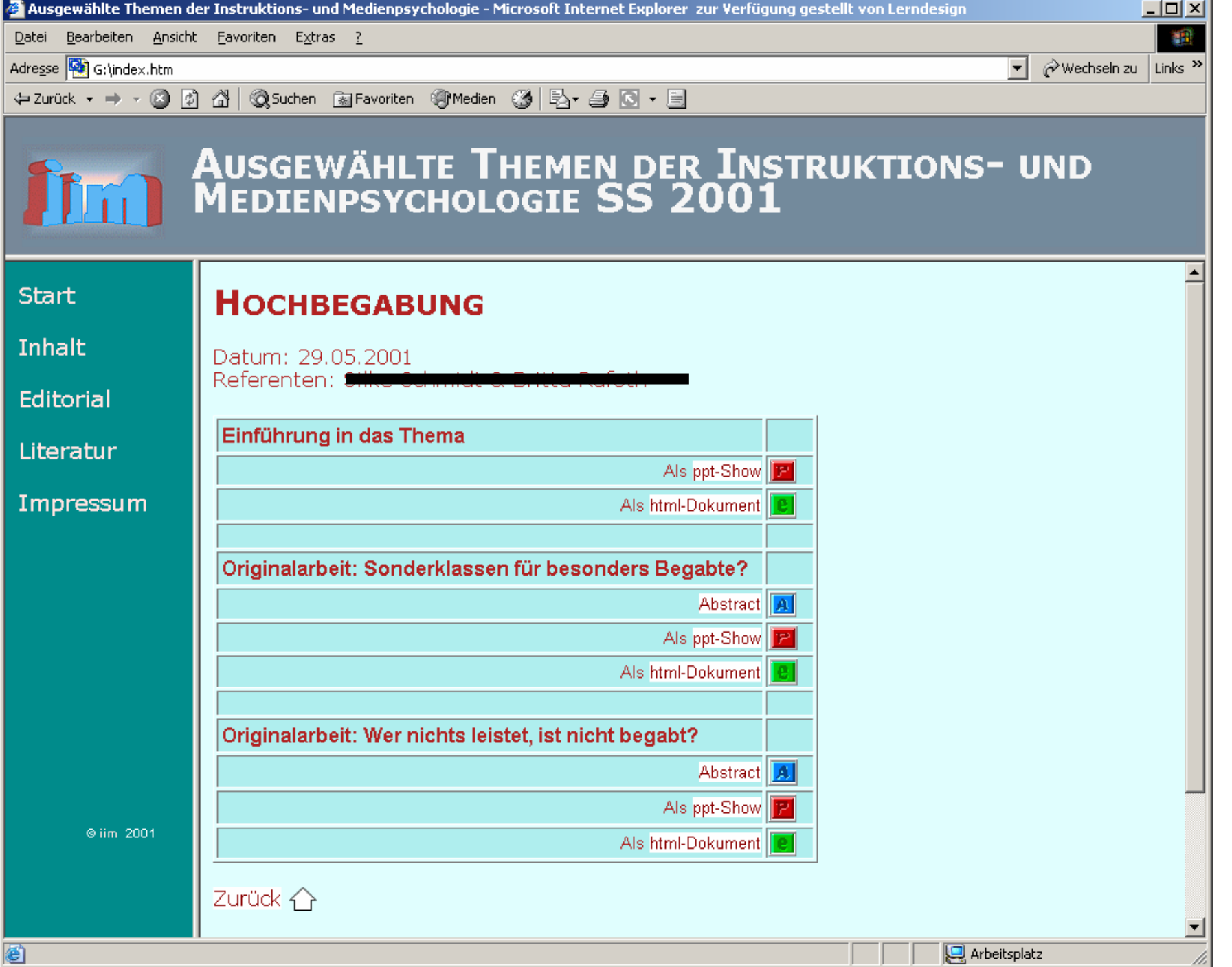

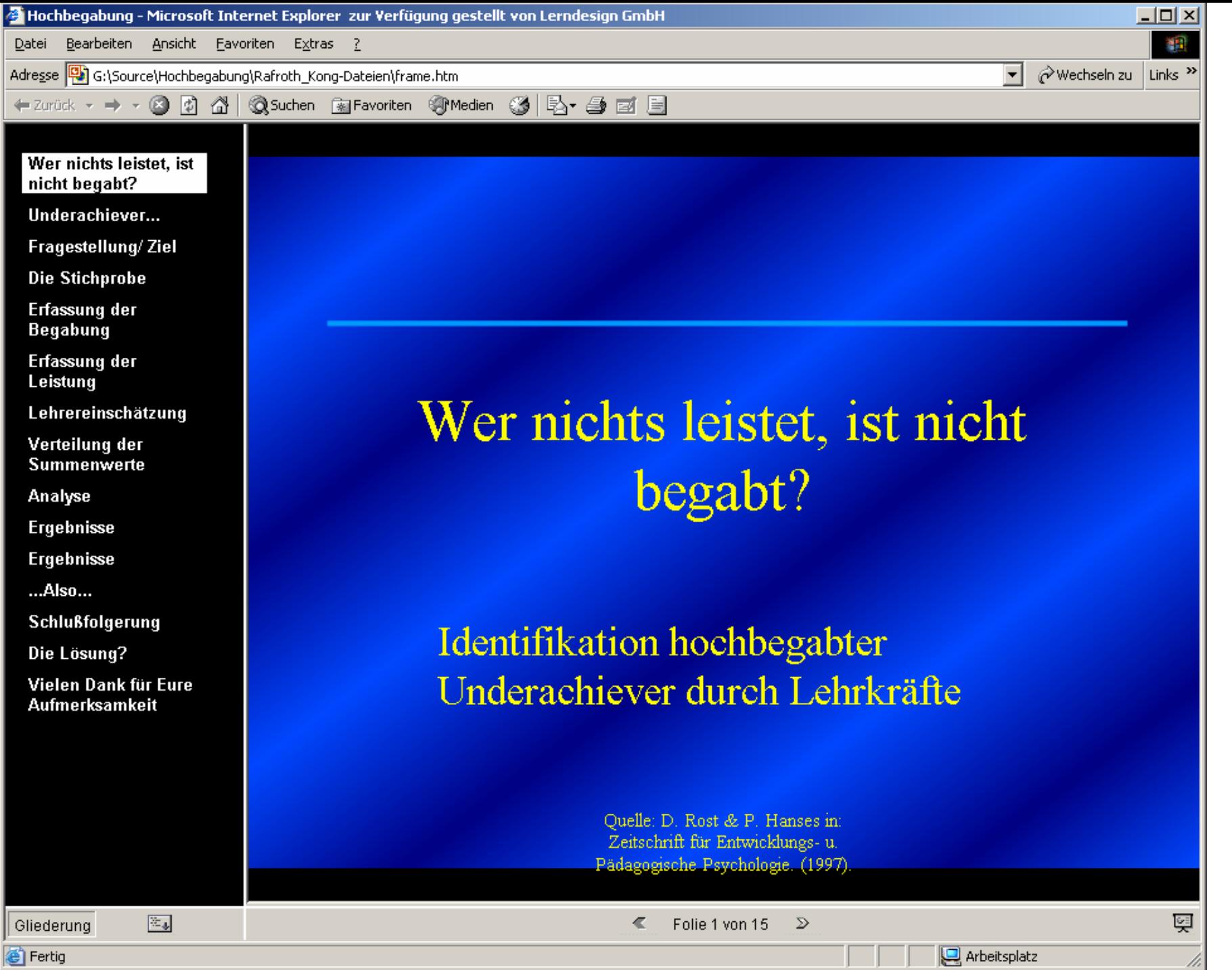

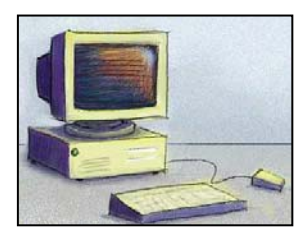

# Was bringt das?

- ▶ Studierende erwerben E-Competence
- Studierende sind begeistert
- ▶ Studierende lernen für's Diplom und für´s Leben!

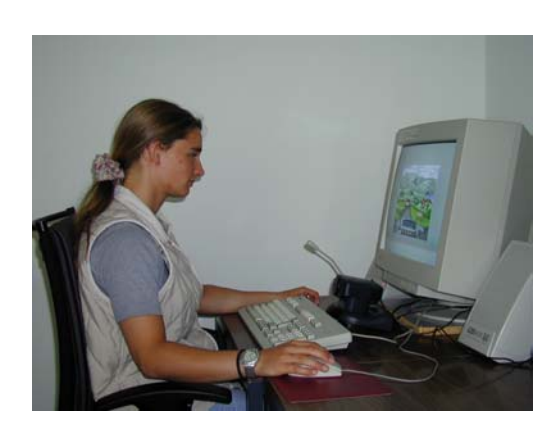

### Vom Vorlesungsskript zum E-Skript (oder auch) Inkrementelle WBT-Entwicklung

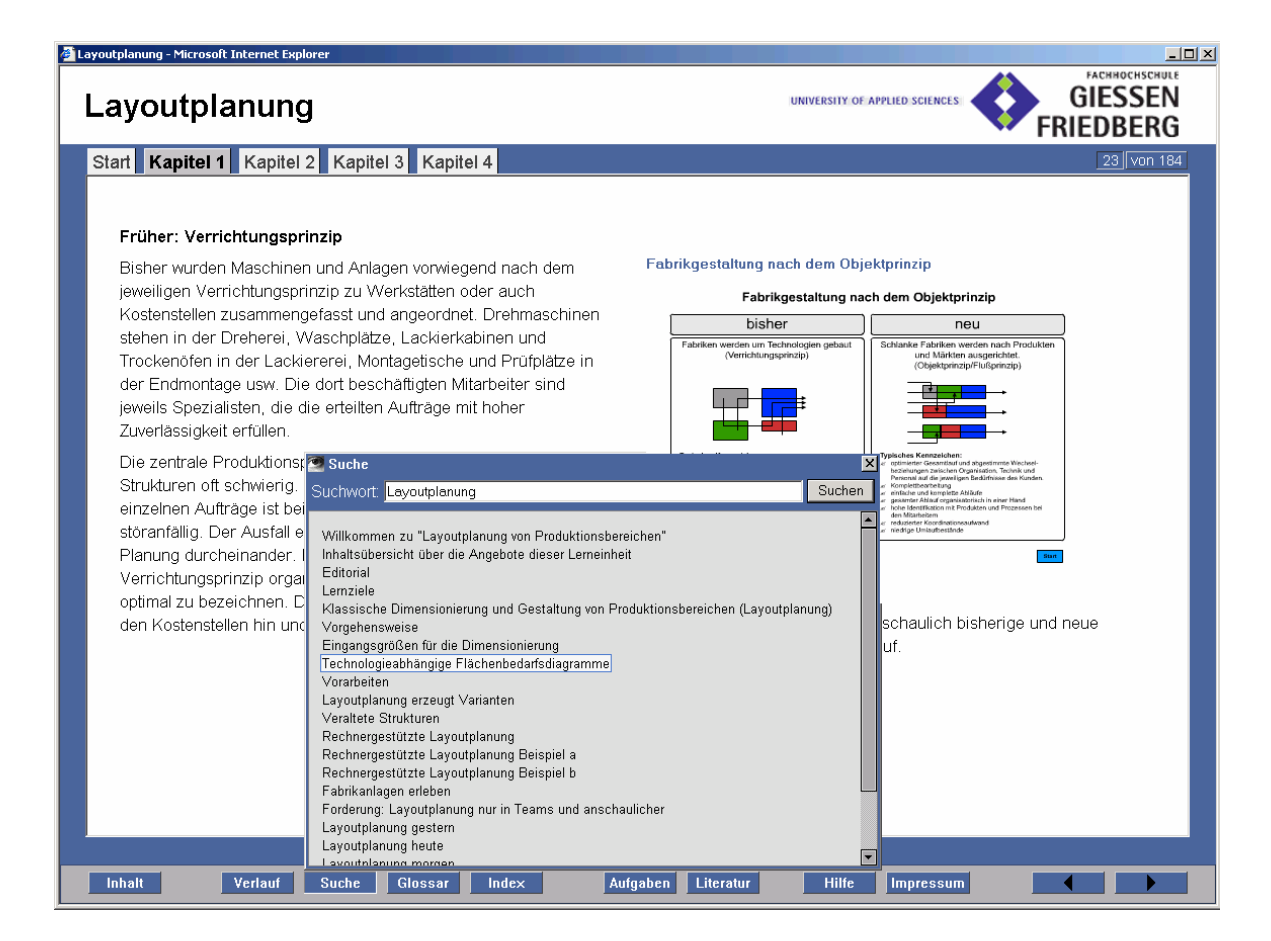

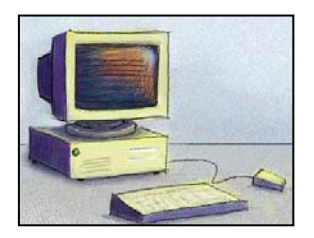

### mögliche Vorgehensweise

- ▶ 5 Schritte
- exemplarisch
- am Beispiel von:

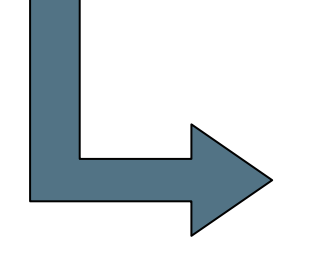

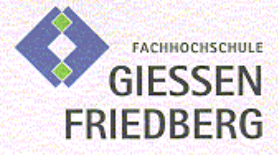

U. Bracht

### Layoutplanung von Produktionsbereichen

in: Unternehmensinterne Logistik

PL<sub>2</sub>

Auflage (Vorabversion) 2001

FernStudium Friedberg der Fachhochschule Gießen-Friedberg

© iim 2002

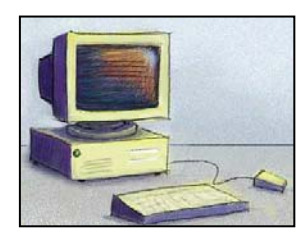

# Schritt 1: Sichten

- Was haben Sie zur Verfügung?
- ◆ Was sind die Besonderheiten des Materials?
- Hier:
	- ▶ Lehrbrief (80 Seiten, Word-Dokument)
	- 78 Abbildungen als wmf
	- $\blacktriangleright$ Aufgaben
	- $\blacktriangleright$ Glossar
	- $\blacktriangleright$ **Index**
	- **Executeraturverweise**

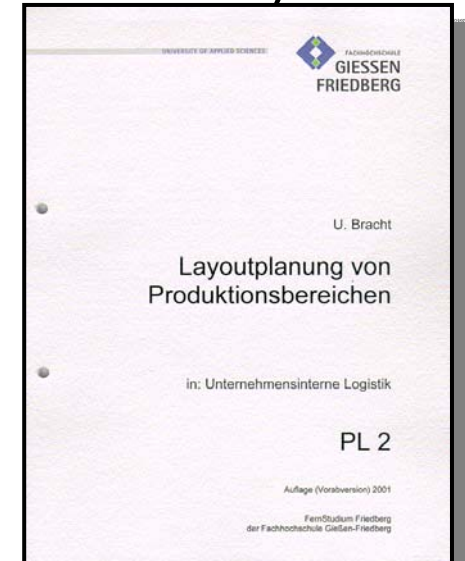

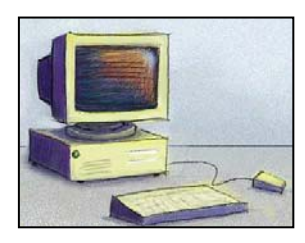

## Schritt 2: Erstellen eines Konzepts

- Aufbereitung des Textes
	- Gliederung & Struktur vereinheitlichen
	- Konzept der Struktur erstellen
- Aufbereitung der Bilder
	- Webfähig machen
	- Zuordnungen treffen

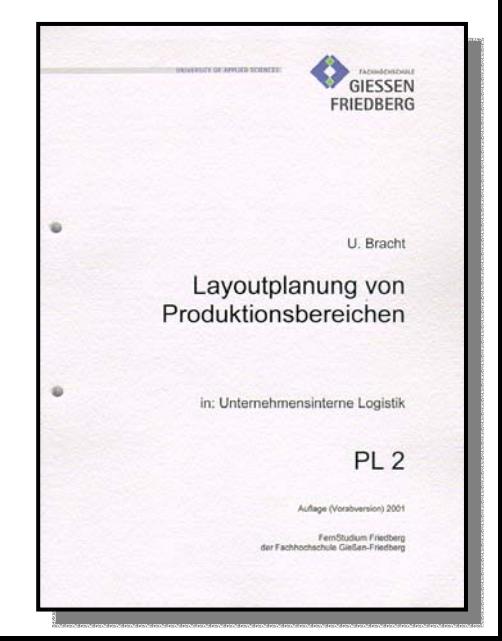

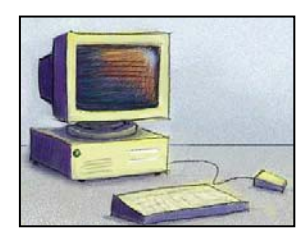

## Schritt 3: Aufbereiten des Materials

- ▶ Konvertierung nach html
- ▶ Entfernen Word-spezifischer Tags
- ▶ Konvertierung nach XML

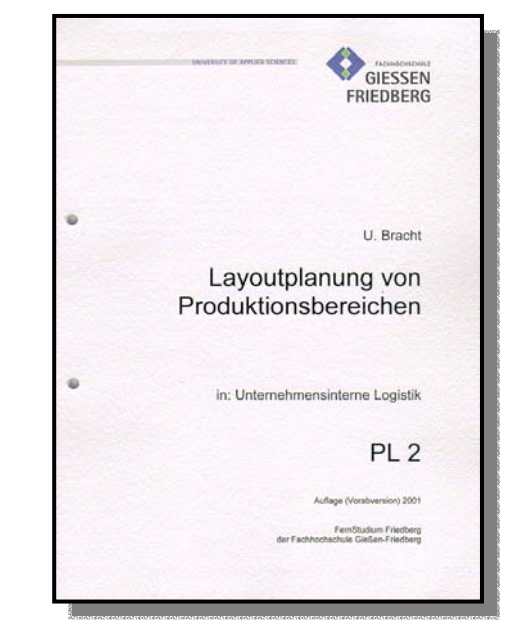

© iim 2002

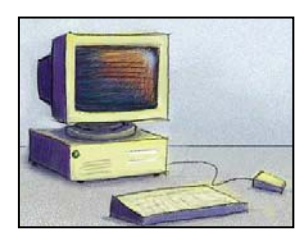

# Schritt 4: Integration in das Endsystem

- Auswahl von Tools, z.B. ...
	- NetMem (Lerndesign)
	- $\blacktriangleright$ G-ta (Mastersolutions)
	- $\blacktriangleright$ **Macromedia** 
		- Flash
		- $\bullet$ Director

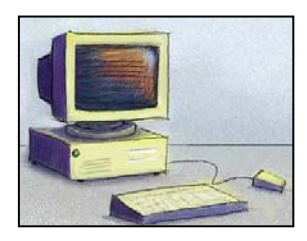

# Schritt 5: Qualitätskontrolle

- $\blacktriangleright$  Abgleich mit dem Original
	- $\blacktriangleright$ Inhaltlich
	- Sinnzusammenhang / Abfolge
	- $\mathbf{h}$ Was ist mit dem naiven Nutzer?
- Instruktionsdesign
	- Utility (Lernförderlich?)
	- $\blacktriangleright$ Usability (Gebrauchstauglich?)

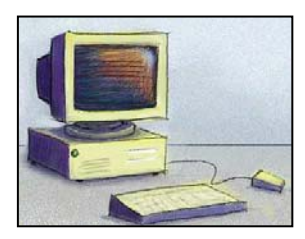

# Was können E-Skripte leisten?

- ▶ Leichte Verbreitung
- ▶ Leichte Aktualisierbarkeit
- ▶ Sukzessive mehr Multimedia
- Sukzessive bessere Lernverhaltenssteuerung
- ▶ LOM / SCORM fähig

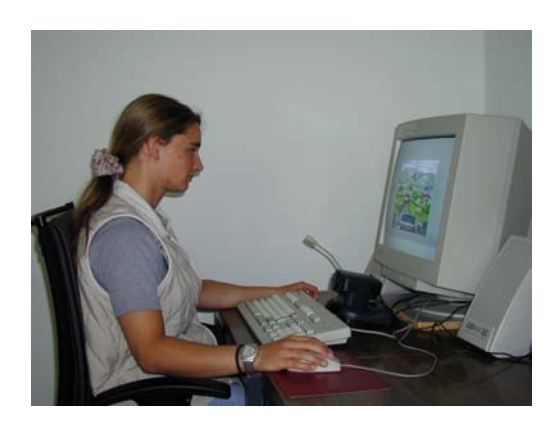

## Empfehlungen zur Entwicklung von E-Learning

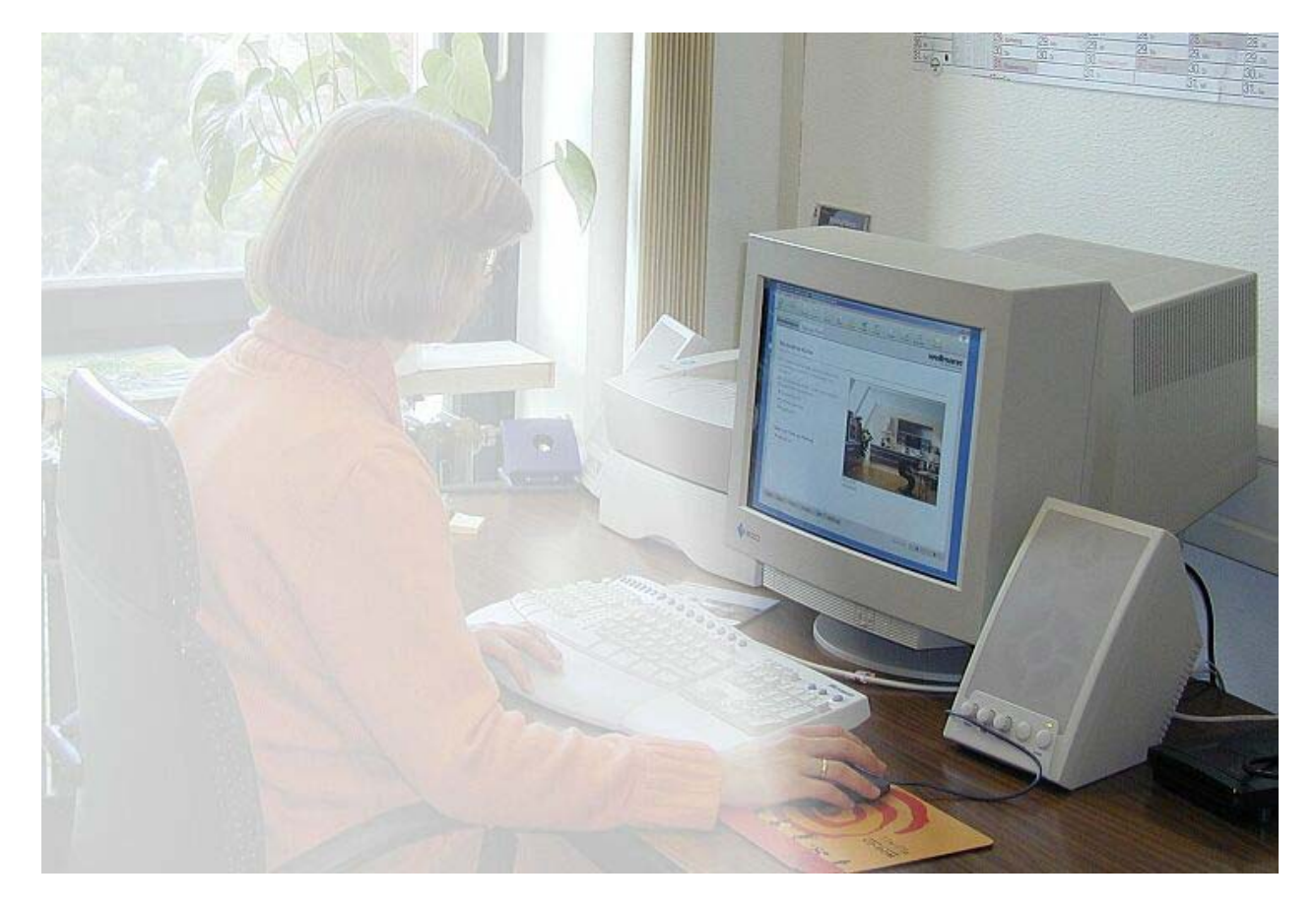

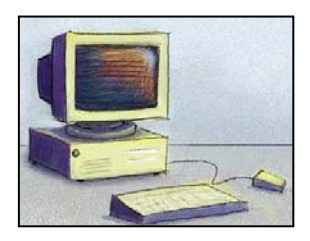

# Entwicklung von E-Learning

- ▶ HL / WM da abholen, wo sie sind
- ▶ Sukzessive E-Competence aufbauen
- ▶ Sukzessive E-Competence Strukturen aufbauen
- Netzwerke befördern
- **▶ IKK Plattform aufbauen**

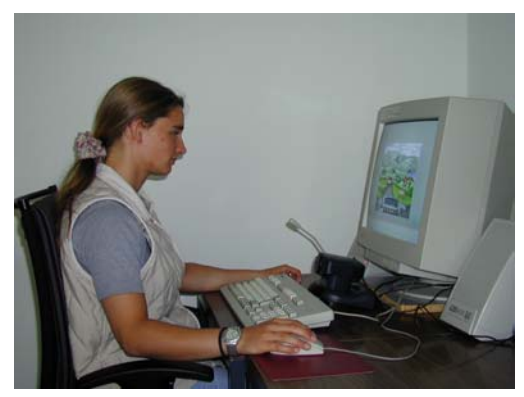

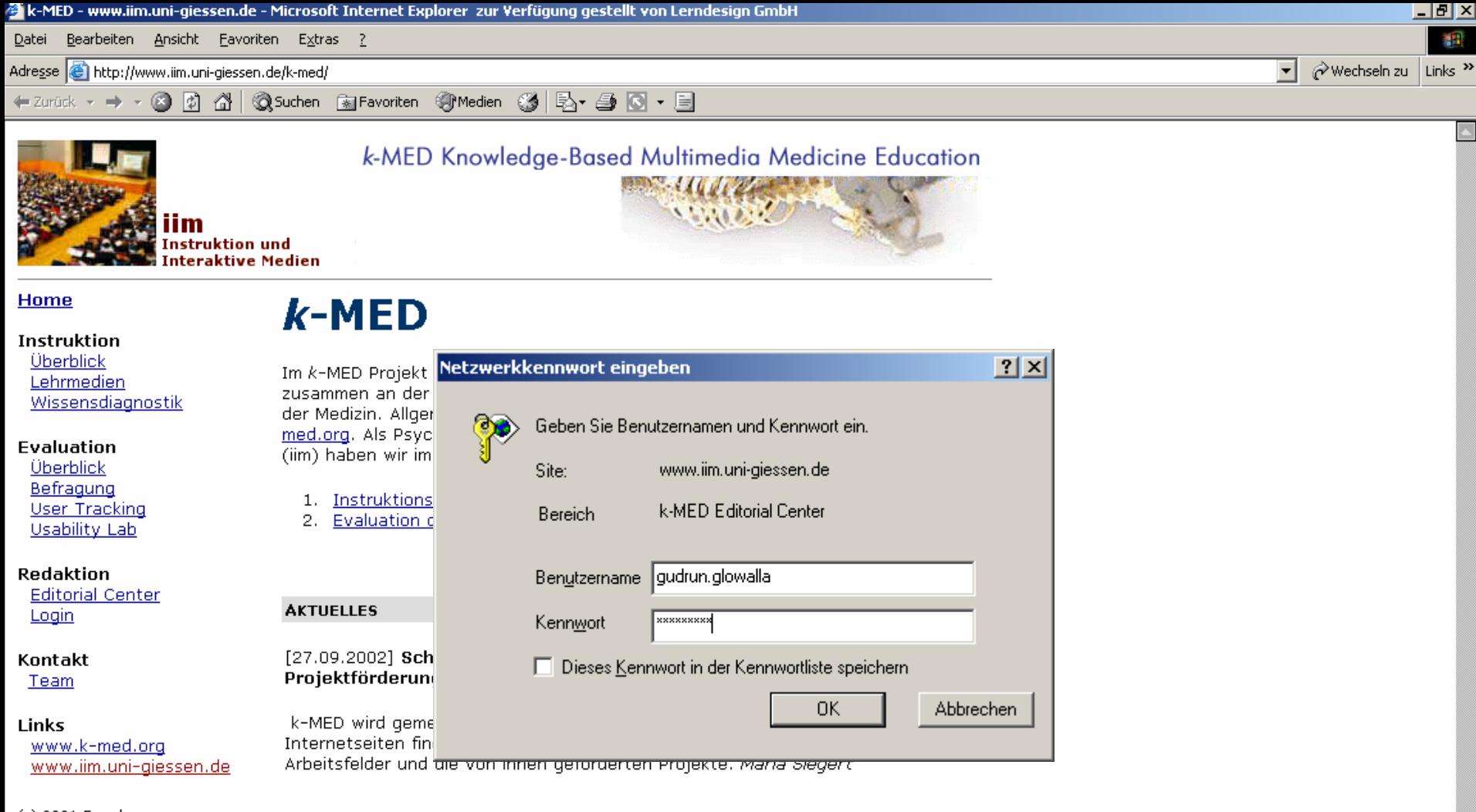

(c) 2001 Forschungsgruppe<br>Instruktion und Interaktive Medien Universität Gießen

ø

- 1

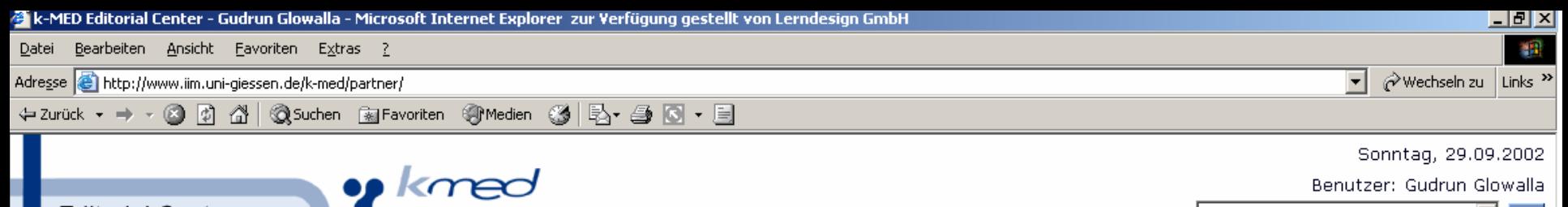

www.iim.uni-giessen.de

▾╽ Go

#### **Editorial Center**

**Administration** Projektmanagement

#### Home

Start Nutzerkarte Adressen Mailinglisten Neuigkeiten Ansprechpartner

#### **Editorial Center**

Überblick Medienbausteine Lerneinheiten k-MED Piloten Autorenhandbuch Modul Reviews Diskussion

#### Wissensdiagnostik Überblick Beispiele

**Evaluation** Überblick Projekte

#### **Weiteres**

a) Fertig

Wörterbücher Downloads Hilfe

(c) 2001 Forschungsgruppe Instruktion und Interaktive Medien Universität Gießen

#### Guten Tag Frau Dr. Glowalla!

von: Instruktionspsychologie (Uni Gießen)

**Aktivitäten** 

### projektintern

In Vorbereitung u.a. FAQs, Glossar

Medienbausteine / Piloten Kommentare (neu / insgesamt) Übersicht über Diskussionsforen

Homberg/Ohm Gallerie more...

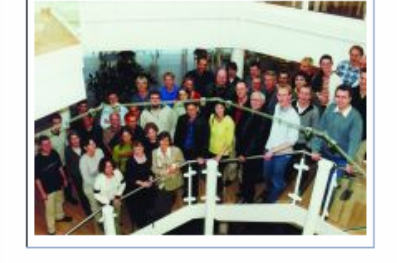

#### **Aktuelles**

[26.09.2002] Chime Service Pack 4 Alle Nutzer des Chime Plugins werden sich freuen zu hören, dass MDL ein neues Service Pack (SP4) des Plugins freigegeben hat. Laut Hersteller sind einige Dinge verbessert worden. Insbesondere werden auch die k-MED Zielbrowser Internet Explorer 6+ und Mozilla 1+ (aka Netscpae 6+) unterstützt. Das Plugin ist über den Downloadbereich verfügbar.

### **Projektinterne News**

[16.08.2002] Modul Review erneut erweitert. Nun können Sie im Review Bereich angeben, welche Ihrer Module auf dem GDV Server. bereits zum Review bereitstehen und welche noch von Ihnen bearbeitet werden. Die Anleitung, wie das geht, und weitere Infos zu Technik. finden Sie unter Editorial Center/Modul Reviews.

Ältere Informationen

Diese Website wird mit folgenden Browsern getestet: Internet Explorer 5.5 und 6, Netscape 4.7 und 6.2, Opera 5.

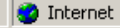

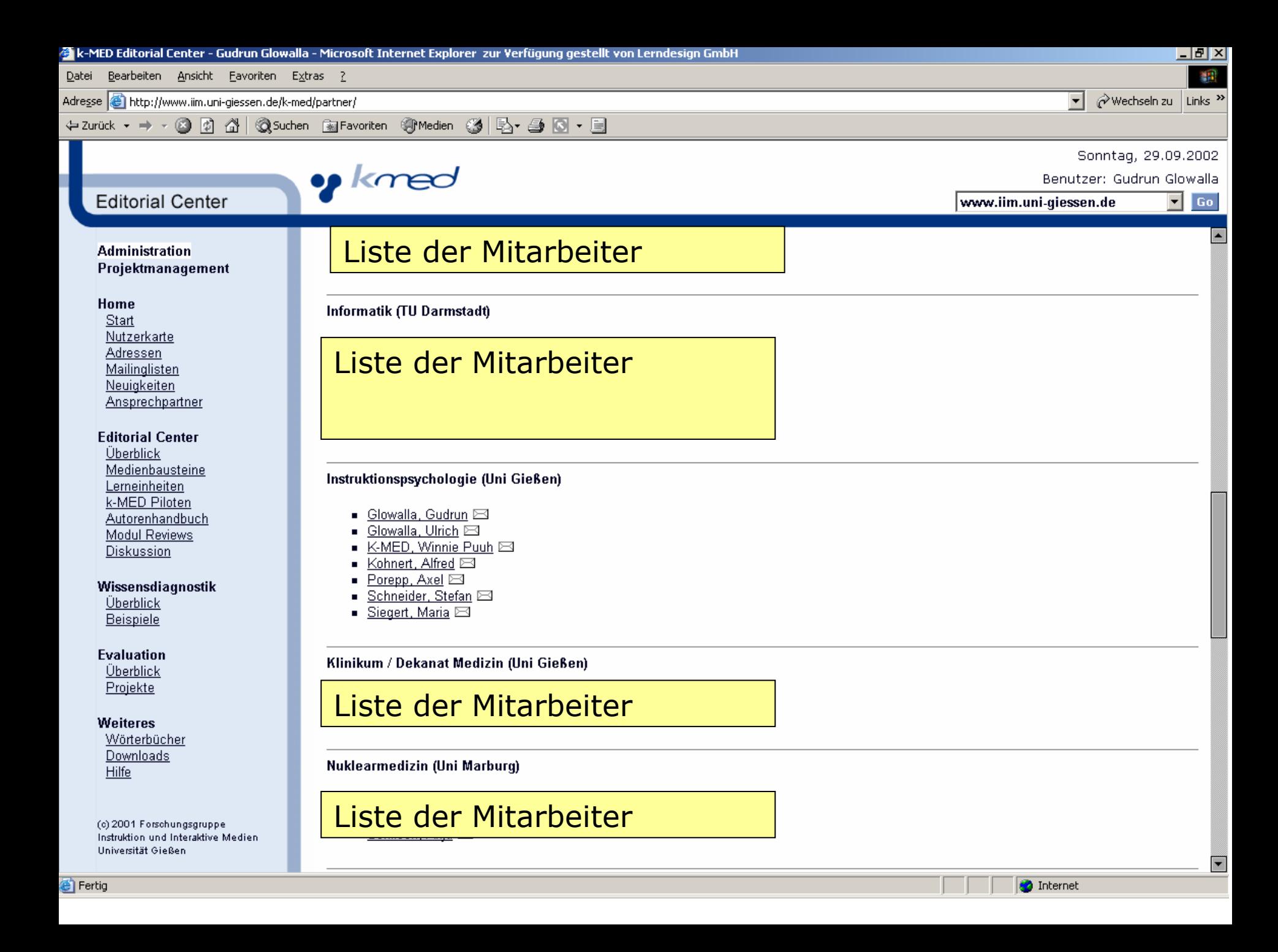

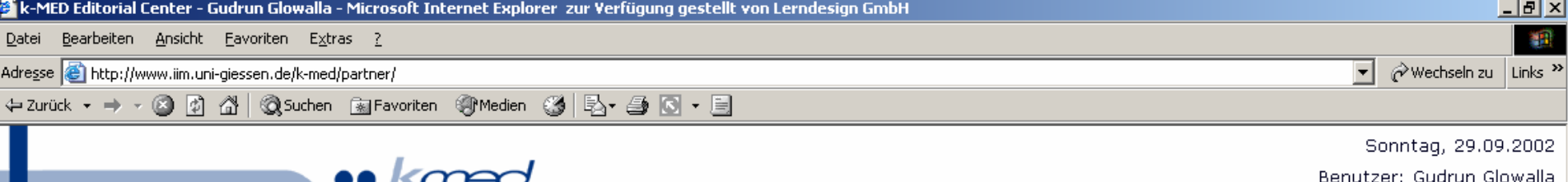

**Editorial Center** 

#### Administration Projektmanagement

#### Home

Start Nutzerkarte Adressen Mailinglisten Neuigkeiten Ansprechpartner

**Editorial Center** Überblick Medienbausteine Lerneinheiten k-MED Piloten Autorenhandbuch Modul Reviews Diskussion

Wissensdiagnostik Überblick Beispiele

#### **Evaluation**

Überblick Projekte

#### **Weiteres**

Wörterbücher Downloads Hilfe

(c) 2001 Forschungsgruppe Instruktion und Interaktive Medien Universität Gießen

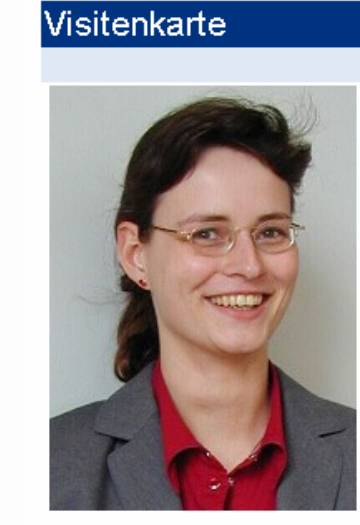

#### **Maria Siegert**

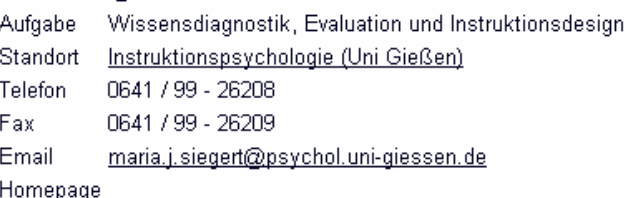

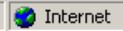

www.iim.uni-giessen.de

 $\overline{F}$  Go

Zurück

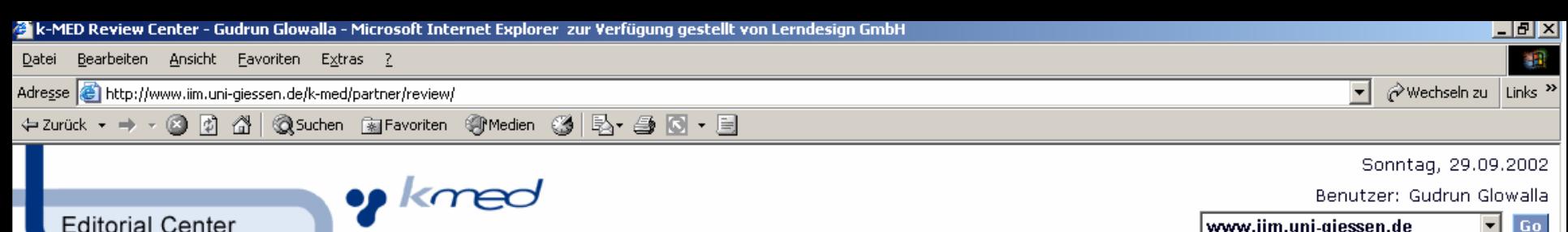

**Editorial Center** 

**EC** Hauptbereich

#### **k-MED Modul Review - Willkommen**

Start Review Prozeß (allg.) Technische Anleitung Modulzeitplan

#### **Modul Reviews**

Home

Stand: 2002-09-29 31 Module inscesamt draft 21 Module review 10 Module final 0 Module

#### **Themen**

- $\triangleright$  Infektiologie (5)
- ▷ <u>adv</u> (6)
- $\triangleright$  Physiologie (9)
- Pharmakologie-GI (6)  $\triangleright$
- Pharmakologie-ER (2)  $\triangleright$
- psych (3)  $\triangleright$

#### **Neue Kommentare oder Reviews** Einleitung 18.09.2002 **IIM Review zur Lerneinheit Auge** SZN 10.09.2002

typo + grafik

SZN 10.09.2002 Grafik + Typo

Zusammenfassung 09.09.2002 Zusammenfassung Andreas Sziegoleit

Zentrale Repraesentation 09.09.2002 Zentrale Repräsentation Andreas Sziegoleit

Informationsverarbeitung 09.09.2002 Informationsverarbeitung Andreas Sziegoleit

Weitere Augenfunktionen 09.09.2002 Weitere Augenfunktionen Andreas Sziegoleit

Signalverarbeitung Retina 09.09.2002 Signalverarbeitung

Physikalische Grundlagen 09.09.2002 Physikalische Grundlagen

Dioptrische Apparat 09.09.2002 **Dioptrischer Apparat** 

#### **Infos**

Module für das Review vorbereiten. Wie werden Verzeichnisse und Dateien richtig benannt. Was muß in "ReviewStatus.txt" stehen? Anleitung

Modulvorschau für das Reviewing. Es gibt verschiedene Möglichkeiten für die Modul-Vorschau. Was möglich ist und was nicht, beschreibt das folgende Dokument: Modul-Vorschau

www.iim.uni-aiessen.de

Go

Technische Aspekte. k-MED Reviewing beruht auf einem Datenaustausch zwischen den beiden Web-Servern von IIM und GDV. Technische Details

#### **Aktuelles Beispiel Modul**

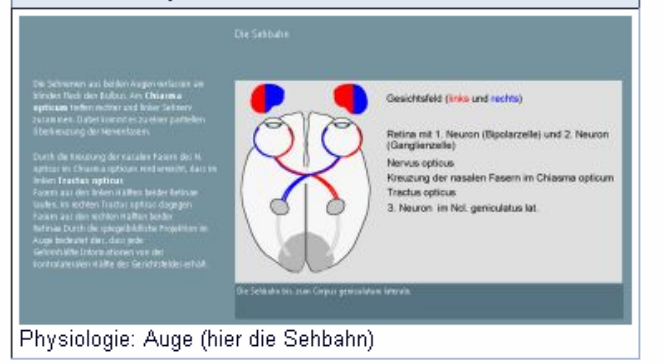

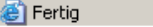

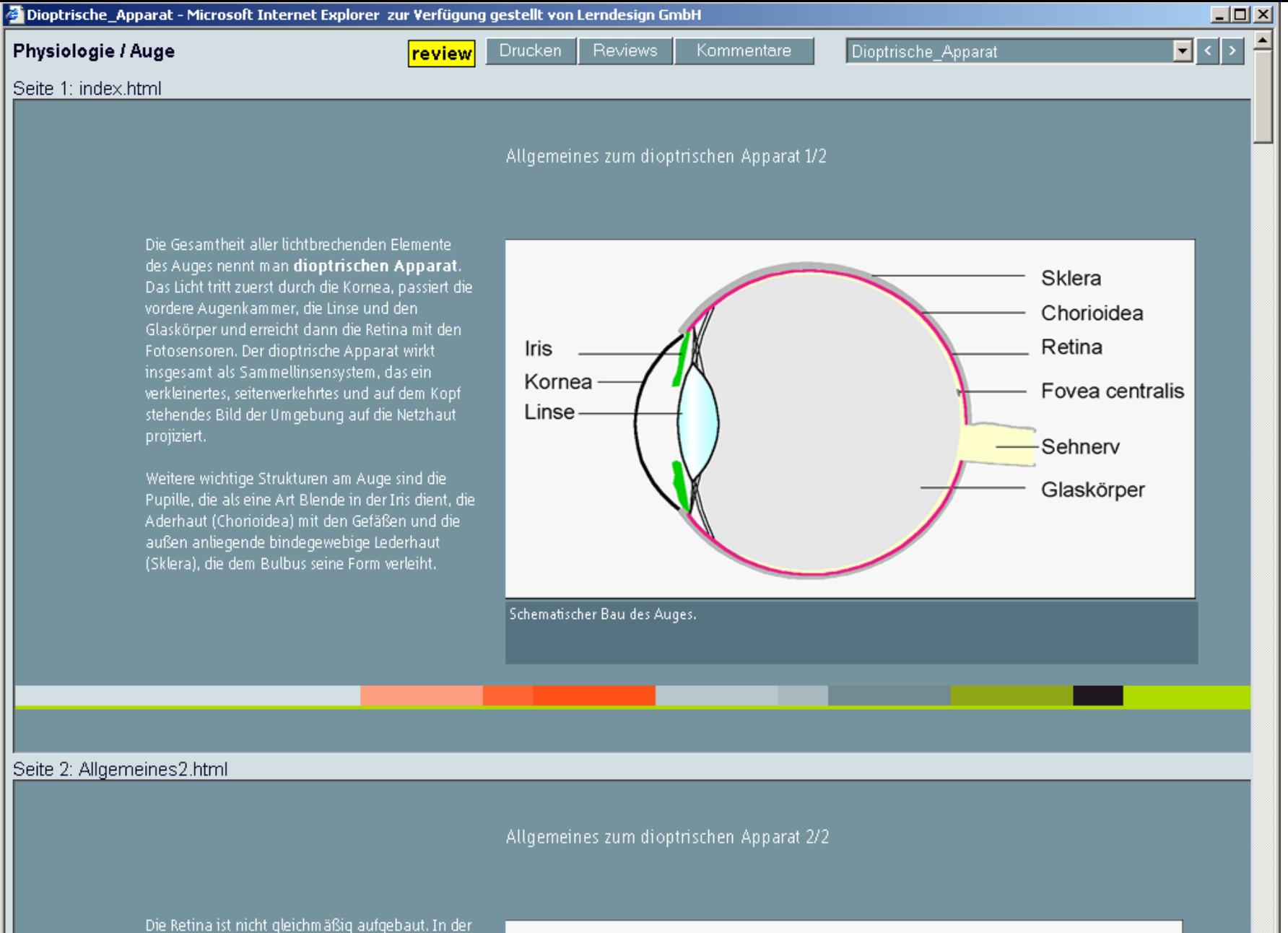

Sehgrube (Fovea œntralis) ist die Dichte an-Fotosensoren am größten. Außerdem ändert sichdie Verteilung von Stäbchen und Zapfen: von der Sehgrube zur Peripherie hin nimmt die Anzahl der Zanfen ständig ab. Umgekehrt verhält es sich mit i

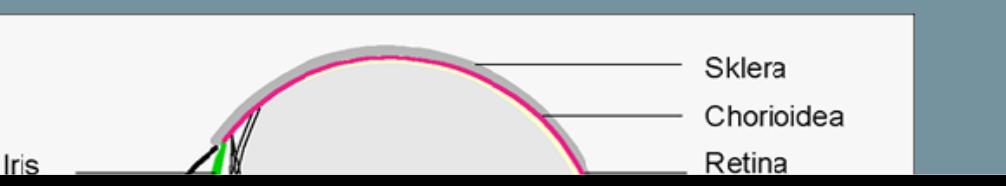

▾╎

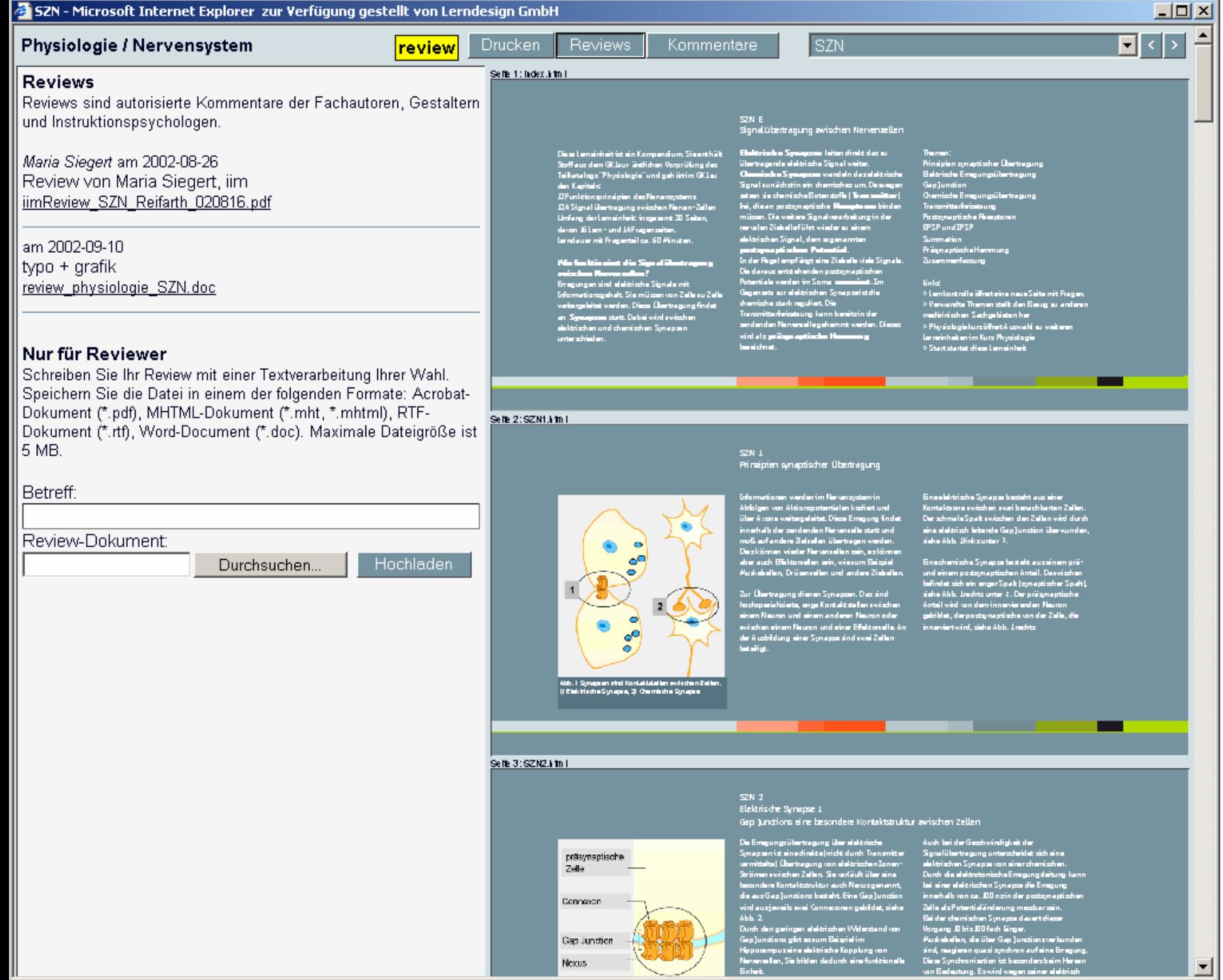

## Empfehlungen zur Einführung von E-Learning

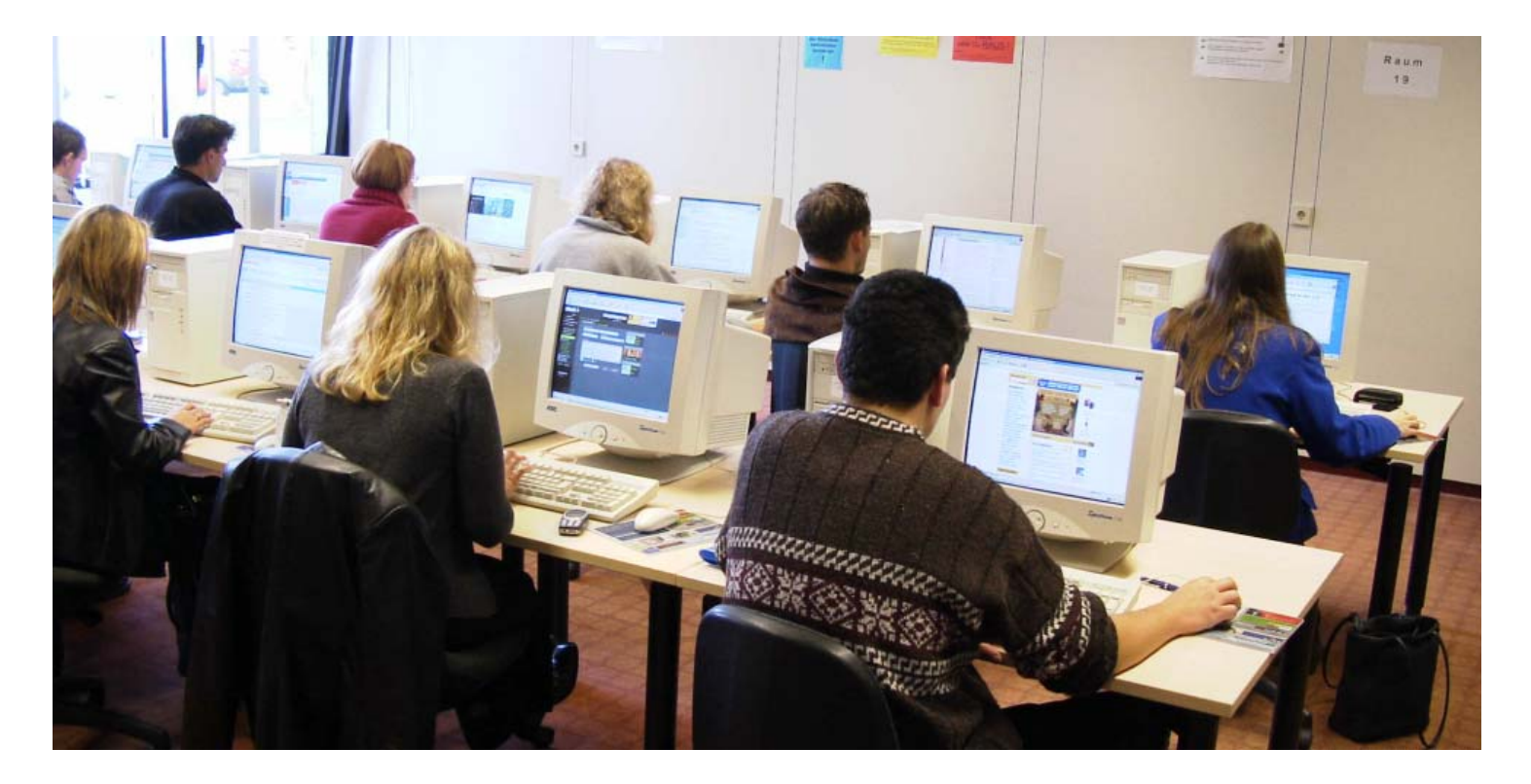

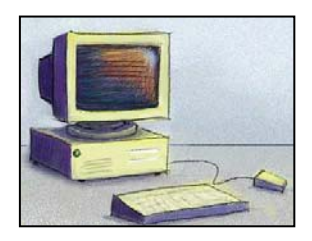

# Einführung von E-Learning

- Lernplattform aufbauen
- ▶ Standards definieren bzw. aufbauen
- ▶ Netzwerke bilden
- ▶ Verbündete suchen (RZ, UB, MZ)
- ▶ Verbündete suchen (HRK, DFN, DINI, AMH, ZKI, DFG, BMBF, EU, ... )
- Uni-Leitung gewinnen!

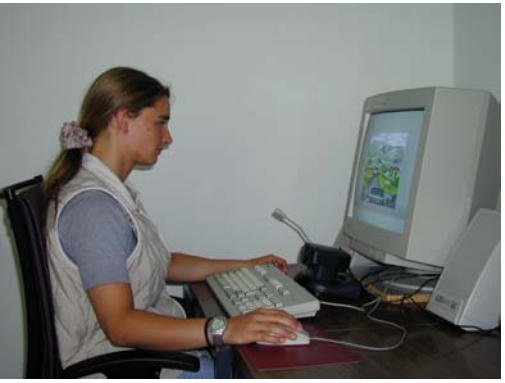

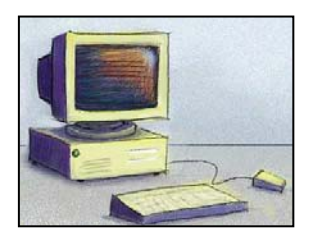

# Qualitätsstandards

- Inhaltliche Korrektheit
- ▶ Technische Standards beachten
- Lernförderliche Gestaltung (Utility)
- Gebrauchstauglichkeit (Usability)
- ▶ Kostengünstige Herstellung, Wartbarkeit, Darbietung, ...

### Welche Standards für Lernprogramme gibt es?

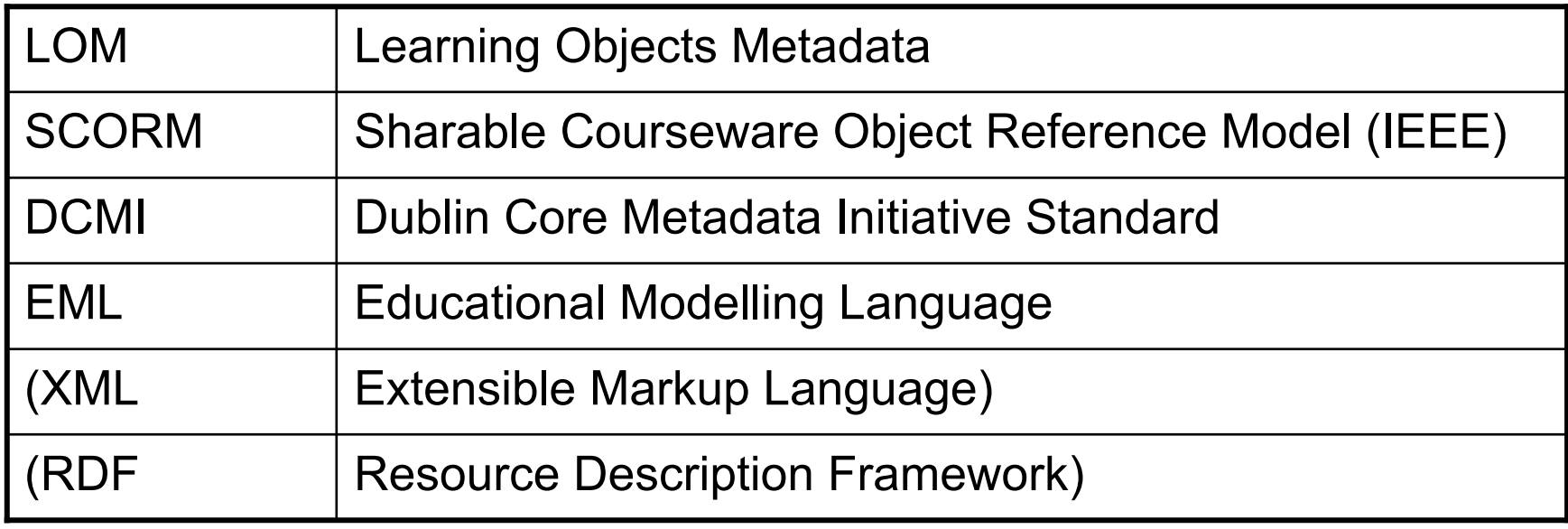

Und andere....

### Standardiserungsorganisationen

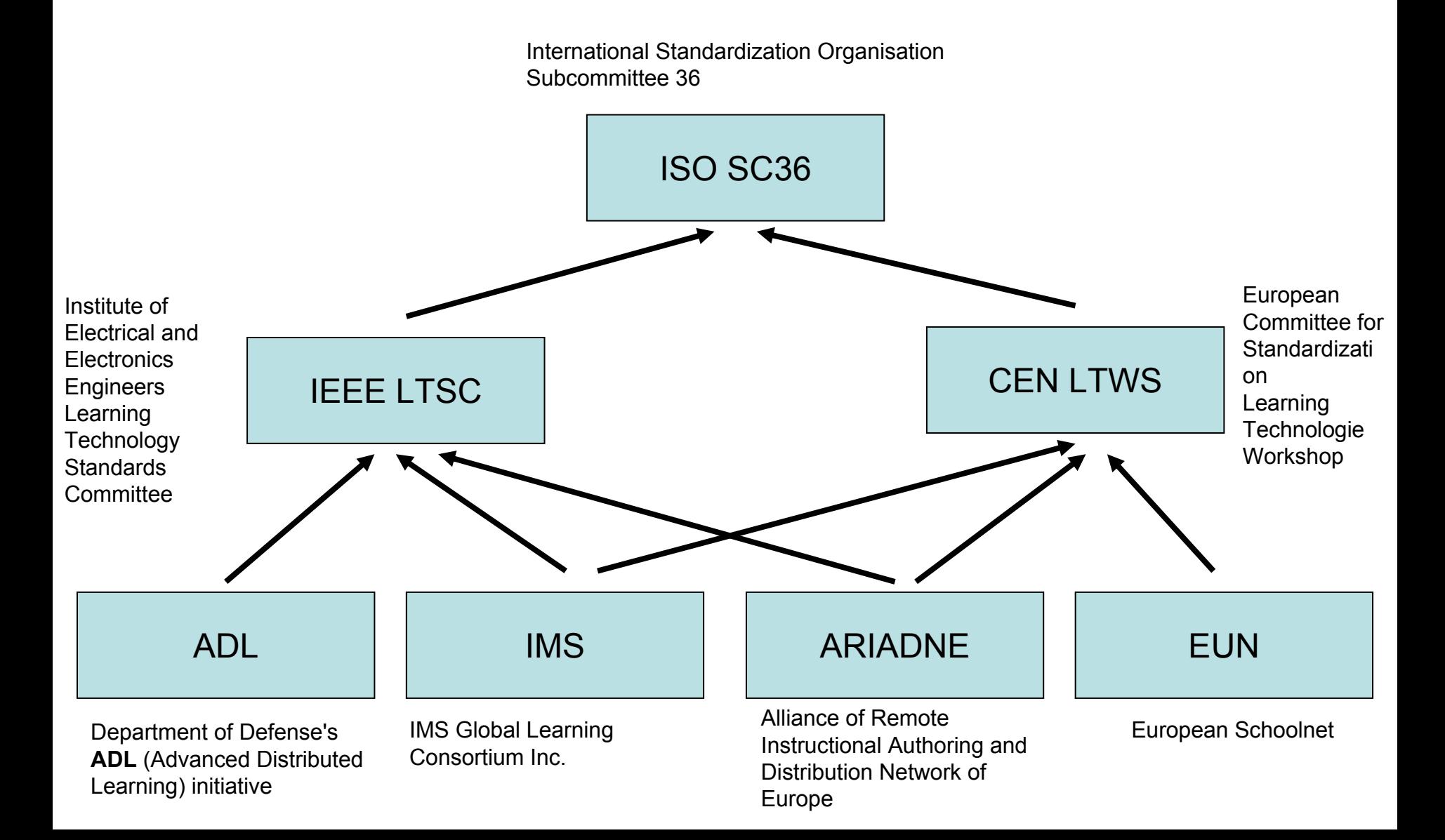

### LOM Entwicklung

Internati onal Standardization Organisation Subcommittee 36

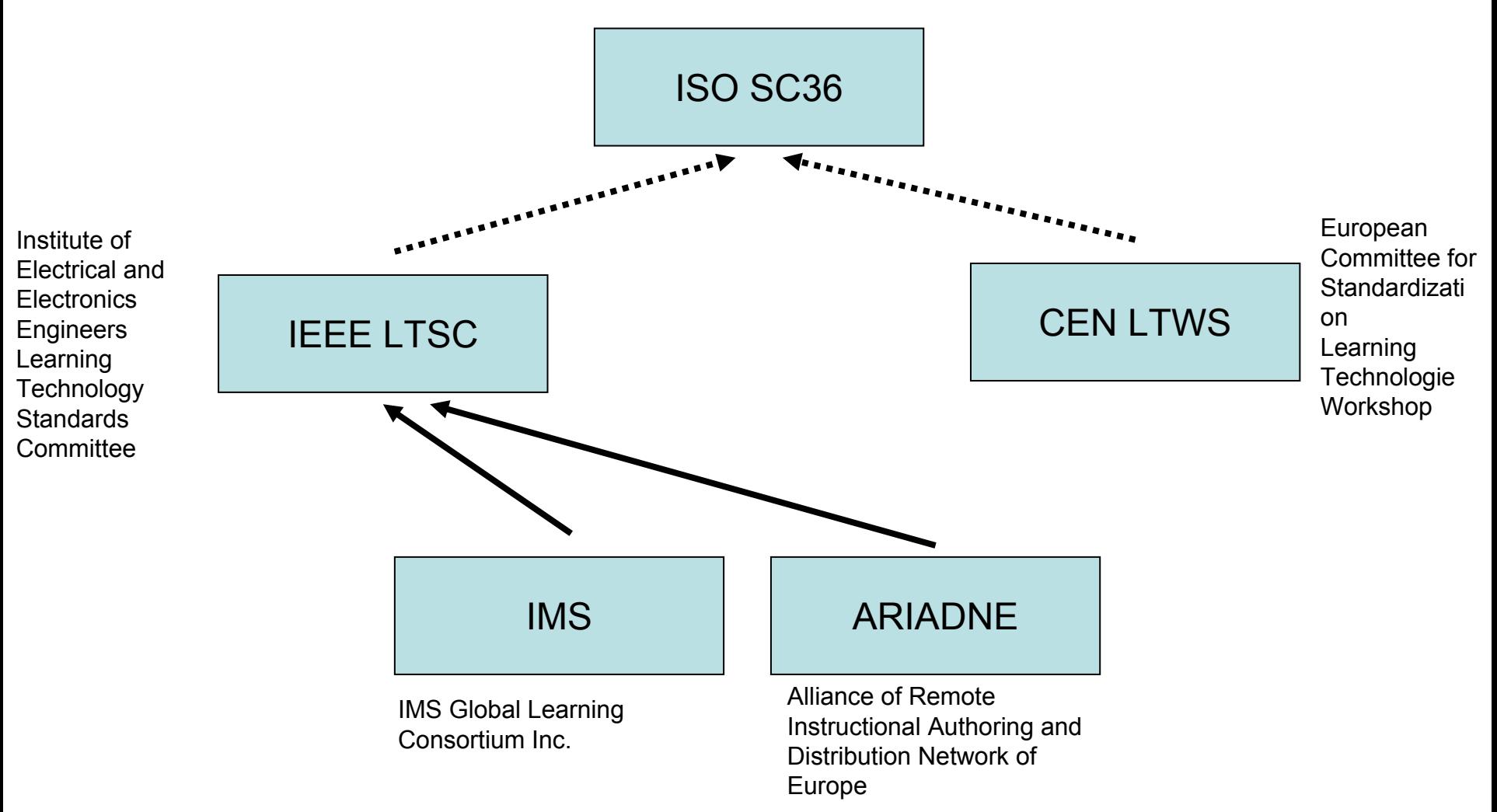

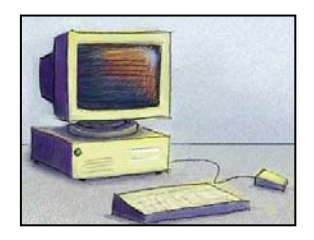

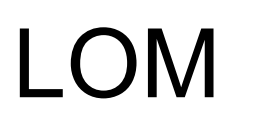

- ▶ Standardisierte Beschreibung von Komponenten für Lernen und Training
- ▶ Beschreibung = Metadata
- $\triangleright$  Komponenten = Learning Objects (LO)

## Handlungsempfehlungen zu E-Learning

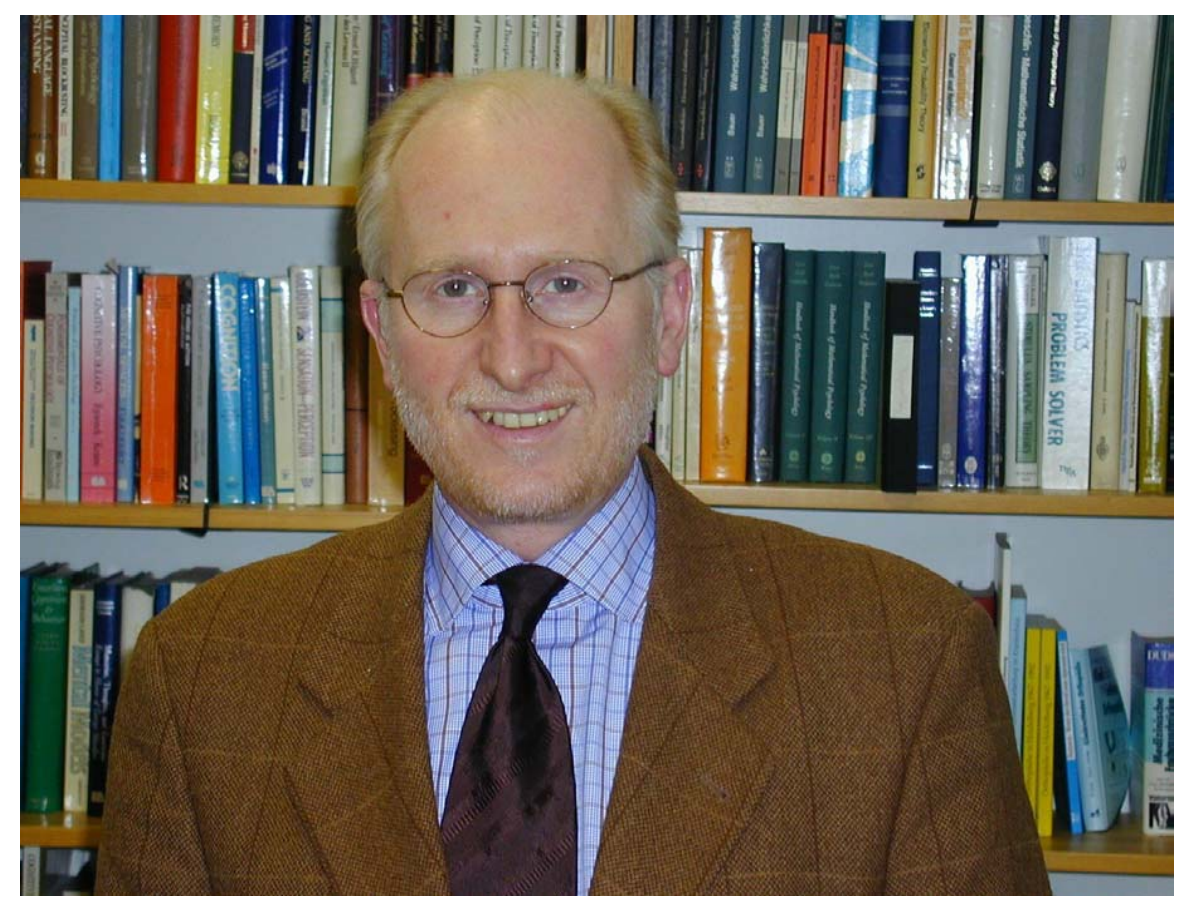

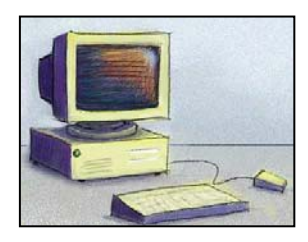

# Handlungsempfehlungen

- Einführung eines Learning Management Systems (LMS)
- $\blacktriangleright$ Einführung einer IKK Plattform
- $\begin{array}{c} \hline \end{array}$  Entwicklung von E-Contents
	- $\blacktriangleright$ Interaktive Präsenzkonserve
	- E-Seminar
	- WBT / E-Skript Entwicklung
	- $\mathbf{H}$ E-Testing
- $\blacktriangleright$  Einsatzbegleitende Qualitätssicherung und Evaluation (EFEQ)
	- $\blacktriangleright$ Akzeptanz
	- $\mathbf{H}$ Studierverhalten
	- $\mathbf{E}$ Lerneffizienz

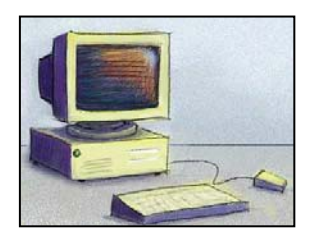

# Kontakt

- ▶ Instruktion und Interaktive Medien (IIM)
	- ulrich.glowalla@psychol.uni-giessen.de
	- http://www.iim.uni-giessen.de
- **▶ Lerndesign** 
	- ulrich.glowalla@lerndesign.com
	- http://www.lerndesign.com